# **The Chapel Parallel Programming Language**

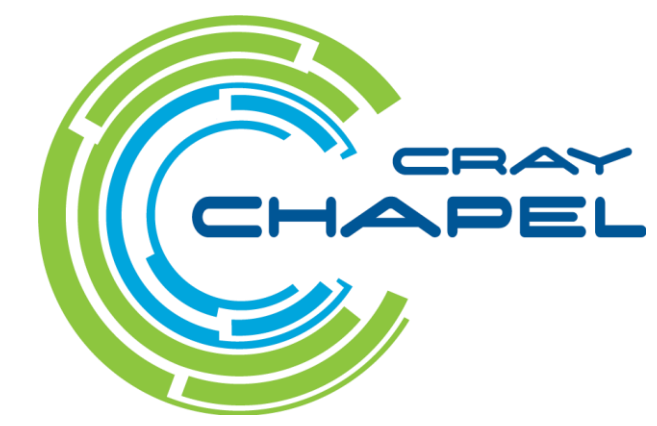

# **The Chapel Parallel Programming Language**

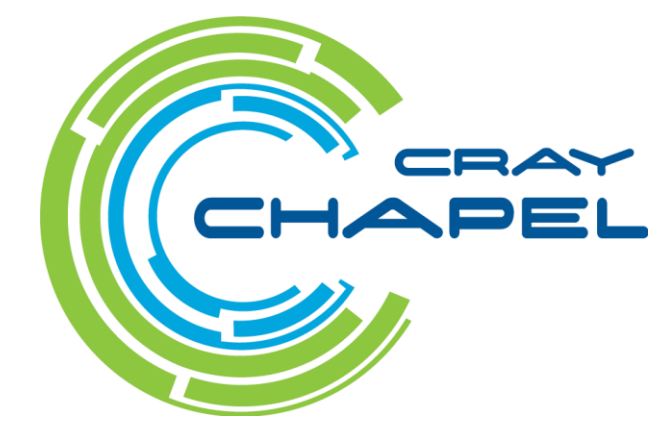

# **Chapel: The Parallel Programming Language**

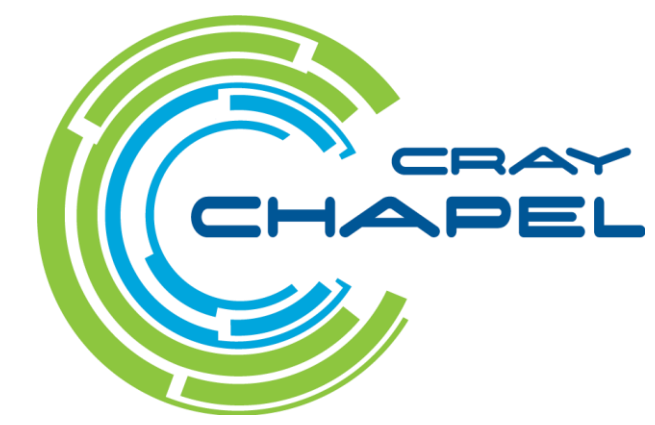

# **Chapel: The Parallel Programming Language of the Future! (?)**

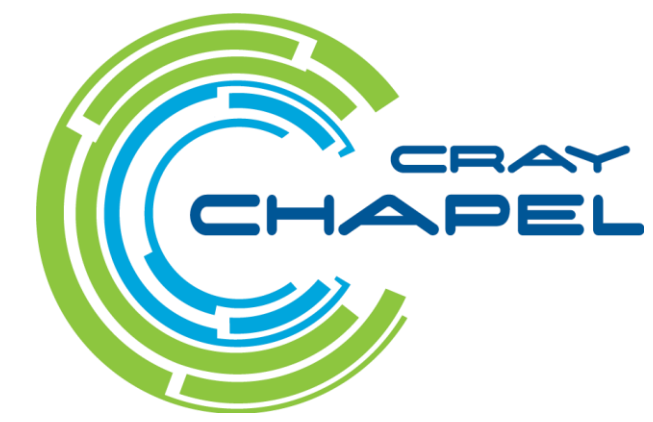

# **Chapel: The Parallel Programming Language of the Future! (?)**

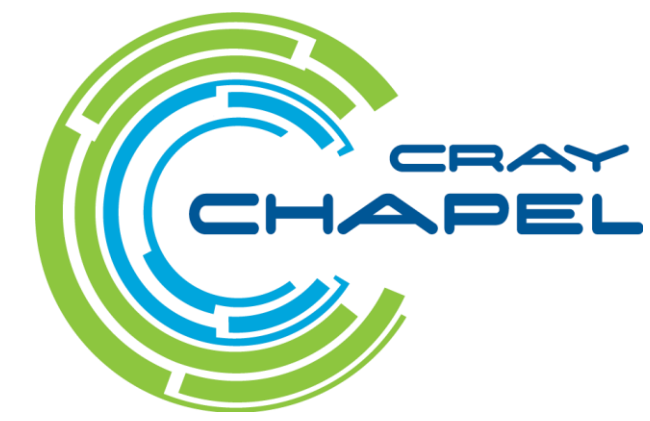

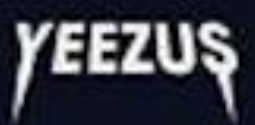

KANYE WEST'S 1ST SOLO TOUR IN 5 YEARS (kicks off in Seattle tonight)

# **Chapel: "That \$#!^'s Cray"**

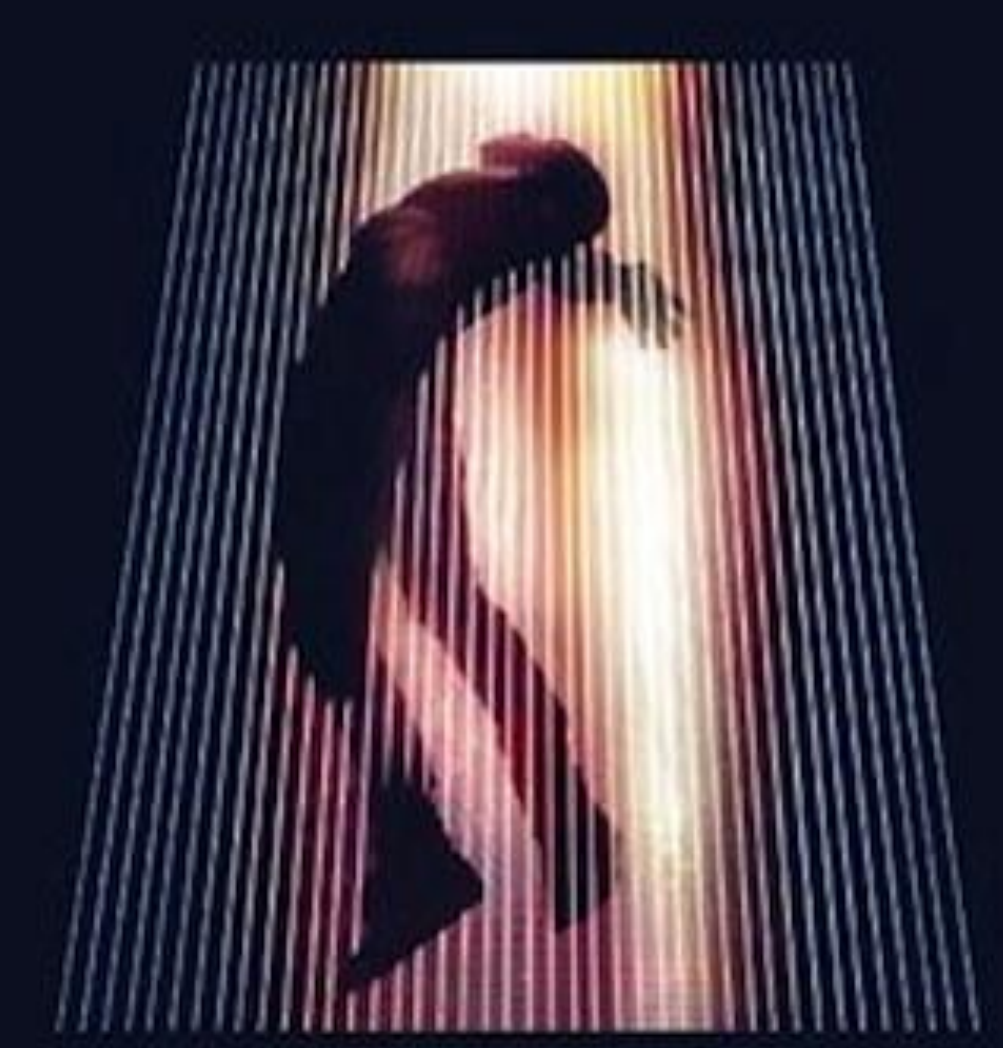

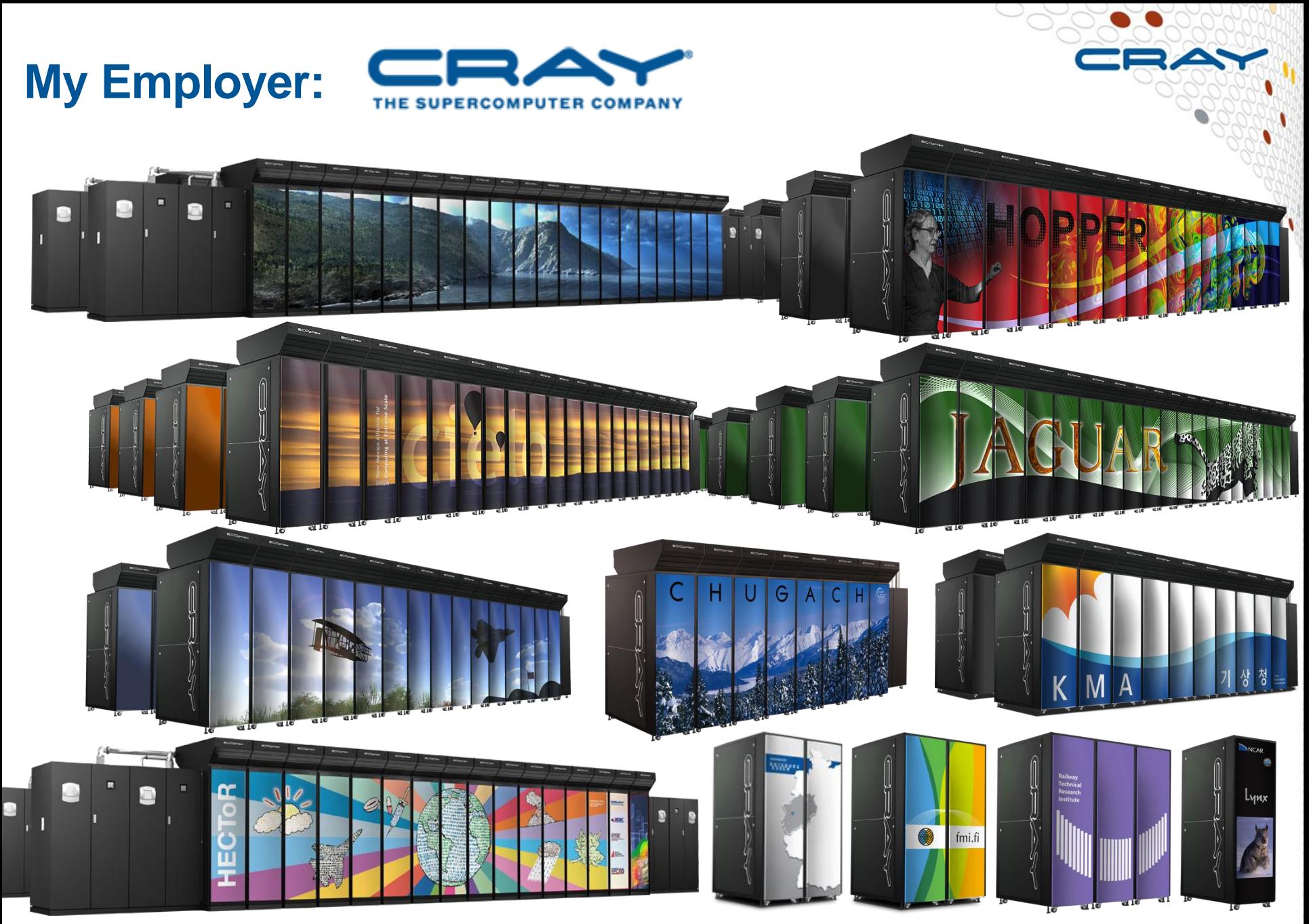

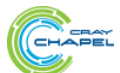

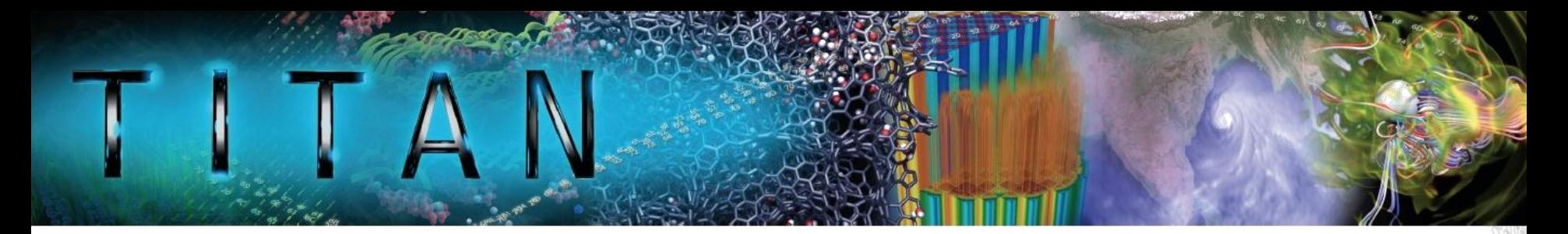

#### **Titan (ORNL)**

- compute nodes: 18,688
- processors: 16-core AMD/node = 299,008 cores
- GPUs: 18,688 NVIDIA Tesla K20s
- memory:  $32 + 6$  GB/node = 710 TB total
- peak speed: 20+ petaflops
- floorspace: 4,352 square feet

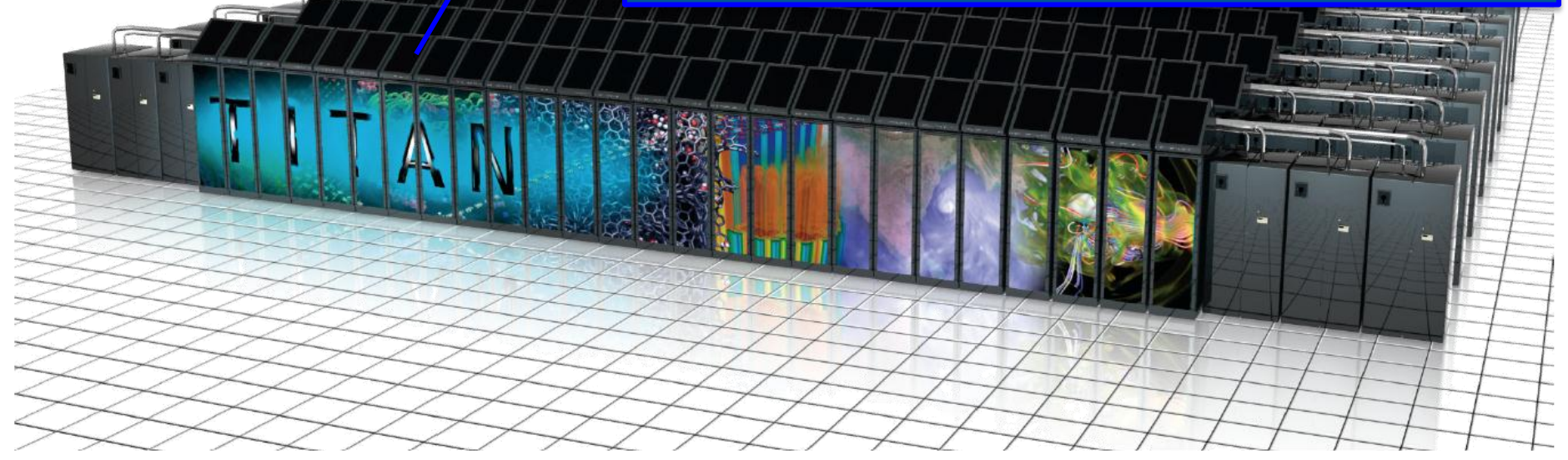

For more information: <http://www.olcf.ornl.gov/titan/>

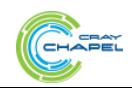

#### **Blue Waters**

#### **Blue Waters (NCSA)**

**BB** 

- compute nodes: 25,712
- processors: 386,816 AMD cores
- GPUs: 3,072 NVIDIA Kepler GPUs
- memory: 1.476 PB total

-177

**TIP WEAT** 

• peak speed: 11.61 petaflops

#### <https://bluewaters.ncsa.illinois.edu/>

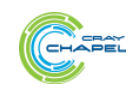

# **Sustained Performance Milestones**

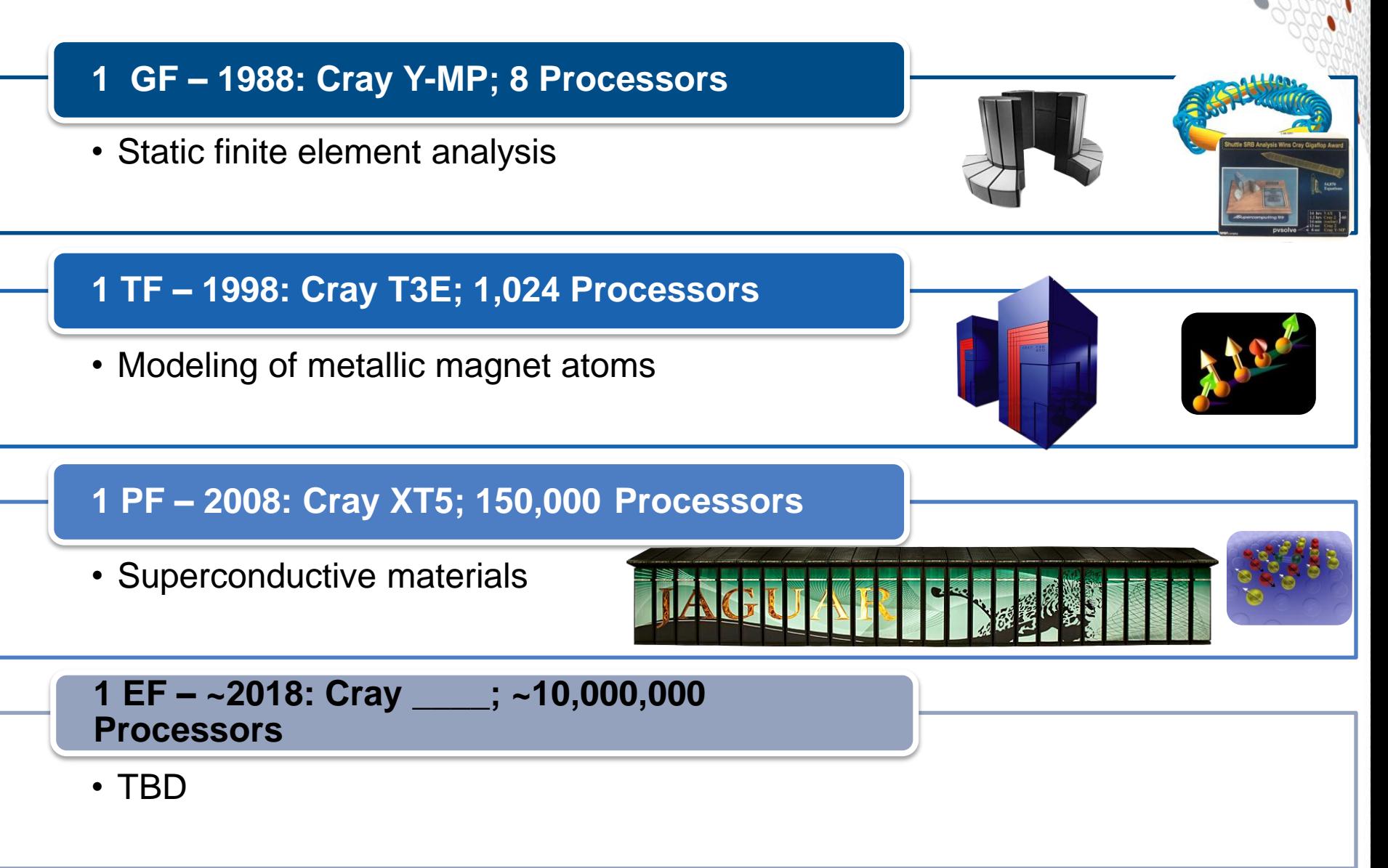

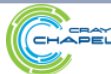

# **Sustained Performance Milestones**

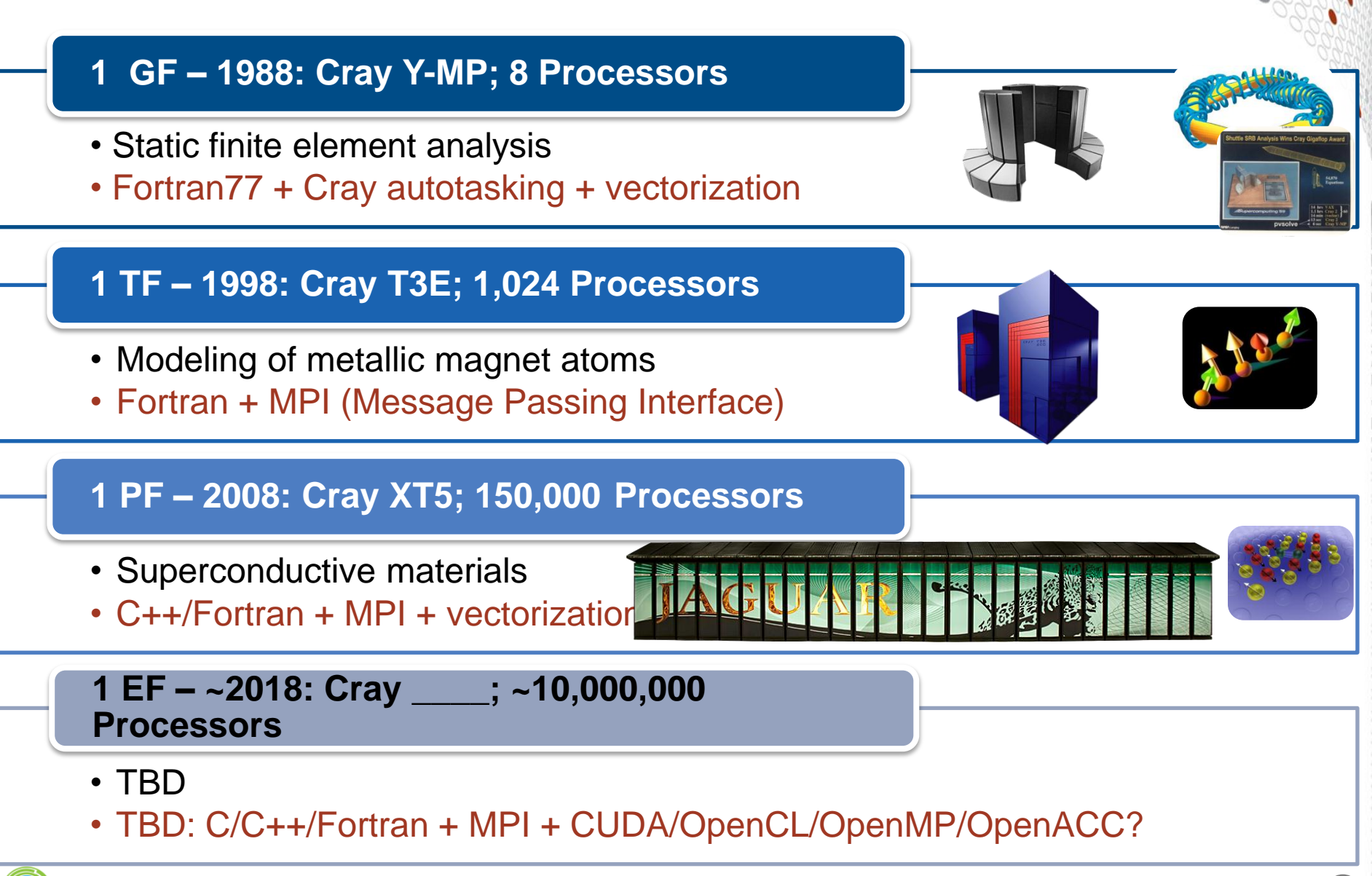

#### **Prototypical Next-Gen Processor Technologies**

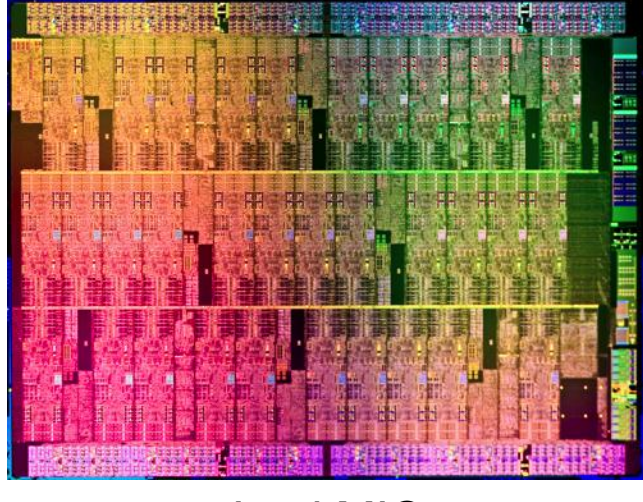

Intel MIC

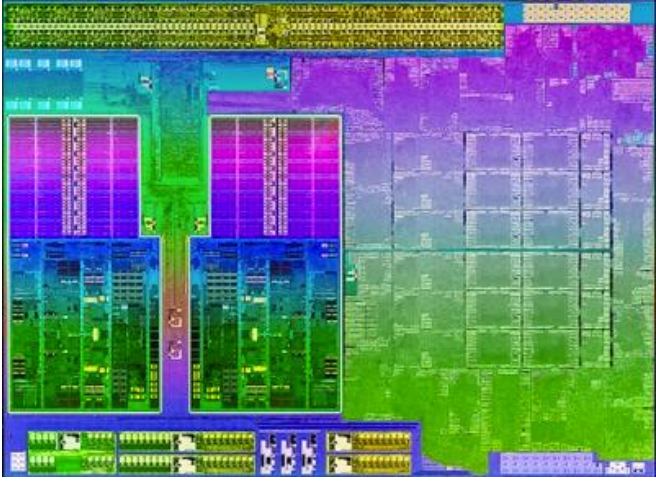

AMD Trinity

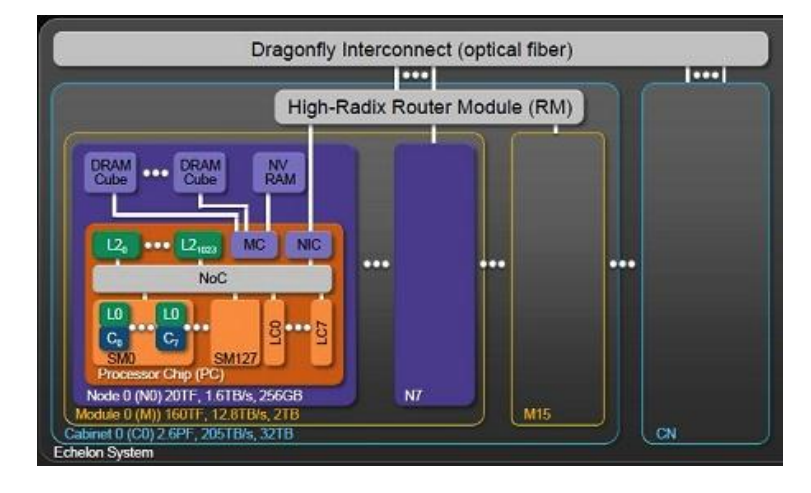

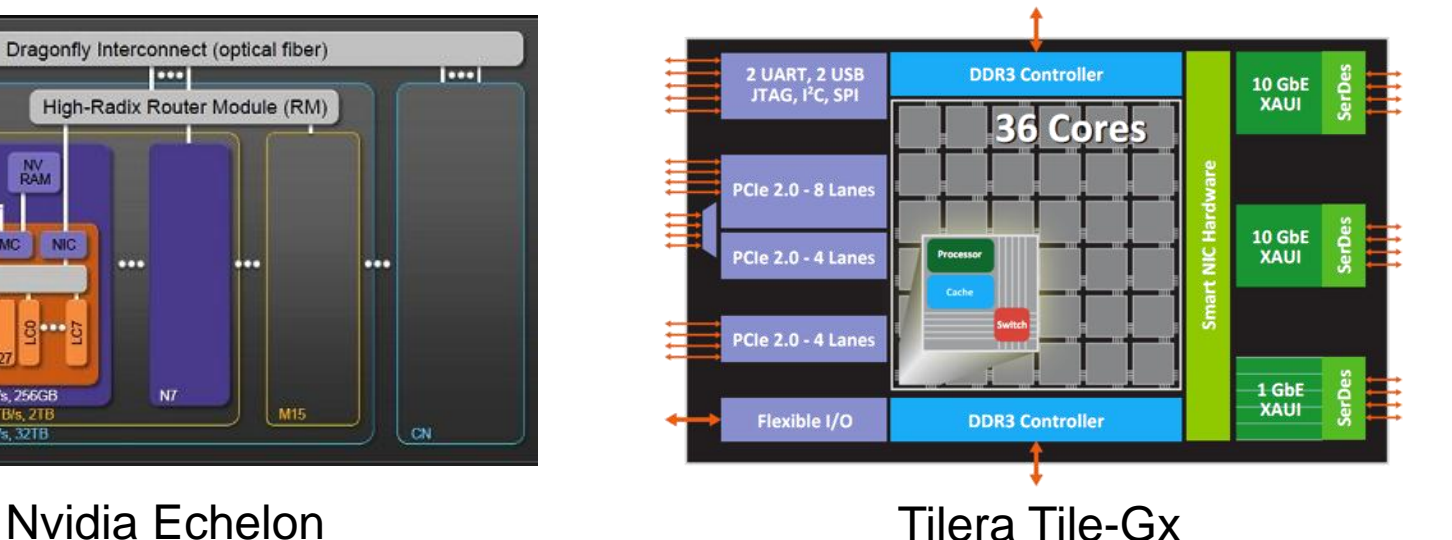

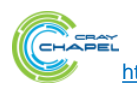

# **General Characteristics of These Architectures**

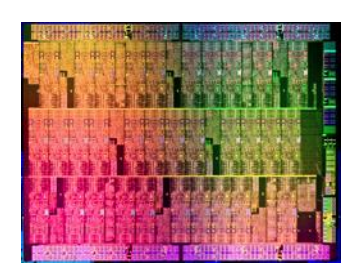

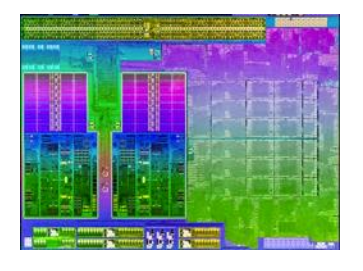

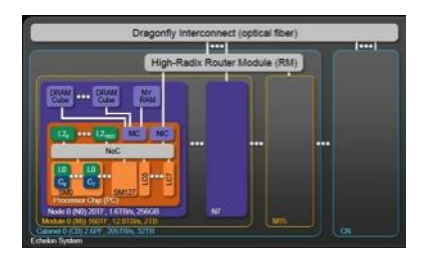

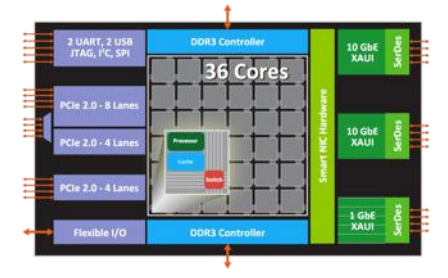

- **Increased hierarchy and/or sensitivity to locality**
- **Potentially heterogeneous processor/memory types**

⇒ Next-gen programmers will have a lot more to think about at the node level than in the past

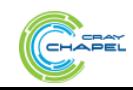

# **Sustained Performance Milestones**

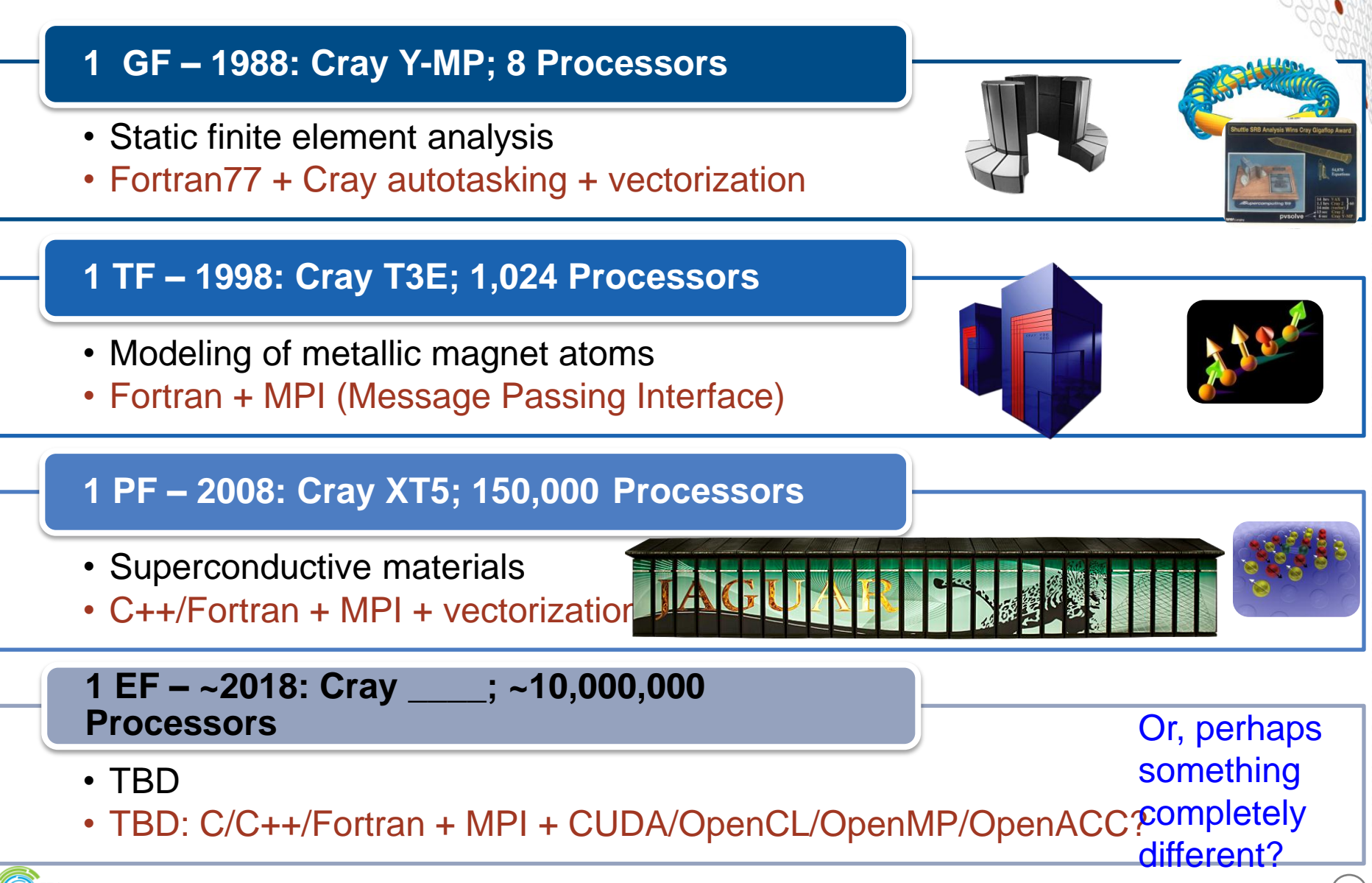

**Given:** *m*-element vectors *A*, *B*, *C*

**Compute:**  $\forall i \in 1..m, A_i = B_i + \alpha \cdot C_i$ 

**In pictures:**

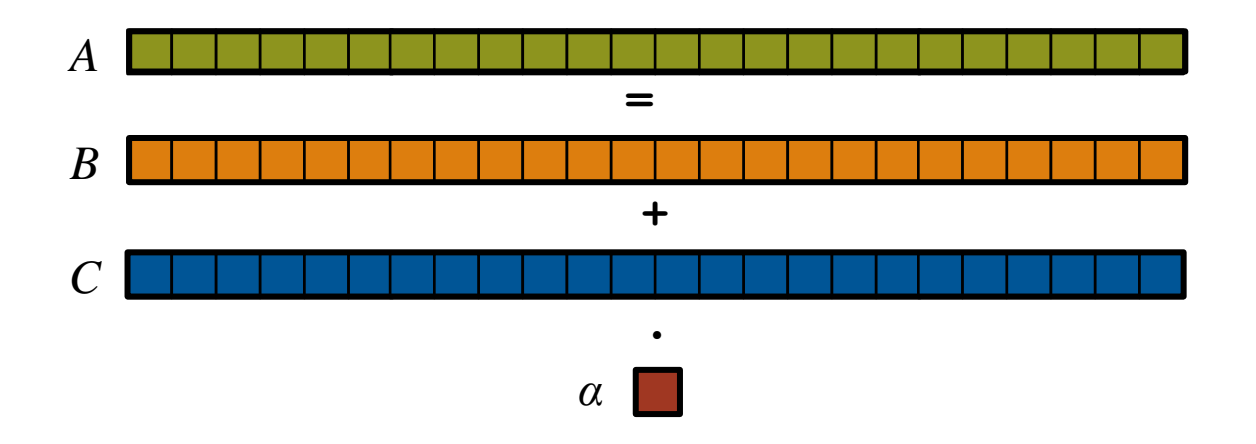

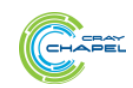

**Given:** *m*-element vectors *A*, *B*, *C*

**Compute:**  $\forall i \in 1..m, A_i = B_i + \alpha \cdot C_i$ 

**In pictures, in parallel:**

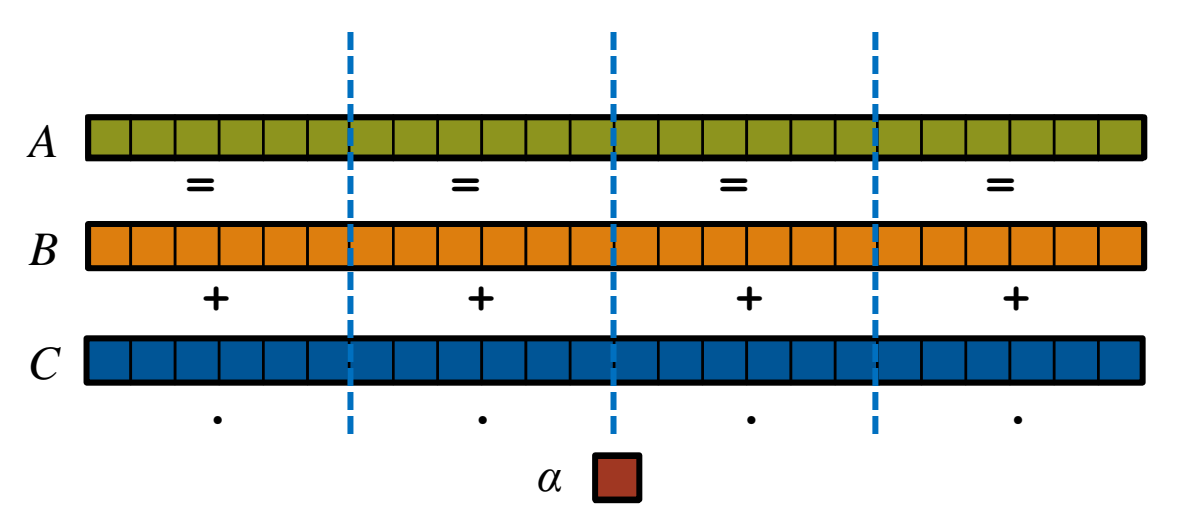

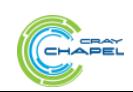

**Given:** *m*-element vectors *A*, *B*, *C*

**Compute:**  $\forall i \in 1..m, A_i = B_i + \alpha \cdot C_i$ 

**In pictures, in parallel (distributed memory):**

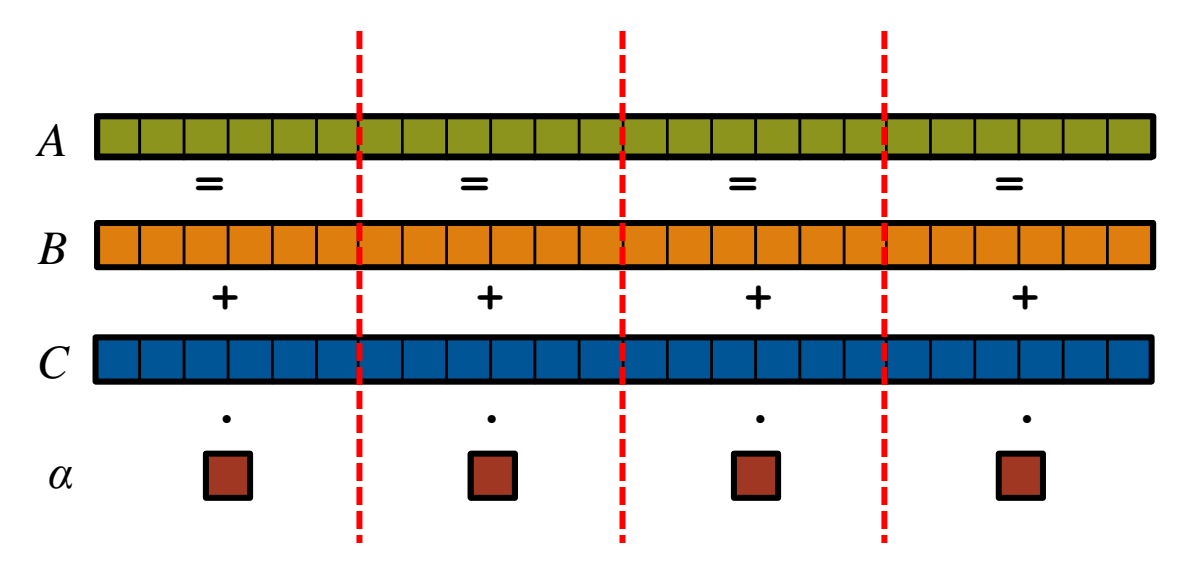

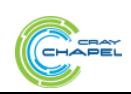

**Given:** *m*-element vectors *A*, *B*, *C*

**Compute:**  $\forall i \in 1..m, A_i = B_i + \alpha \cdot C_i$ 

**In pictures, in parallel (distributed memory multicore):**

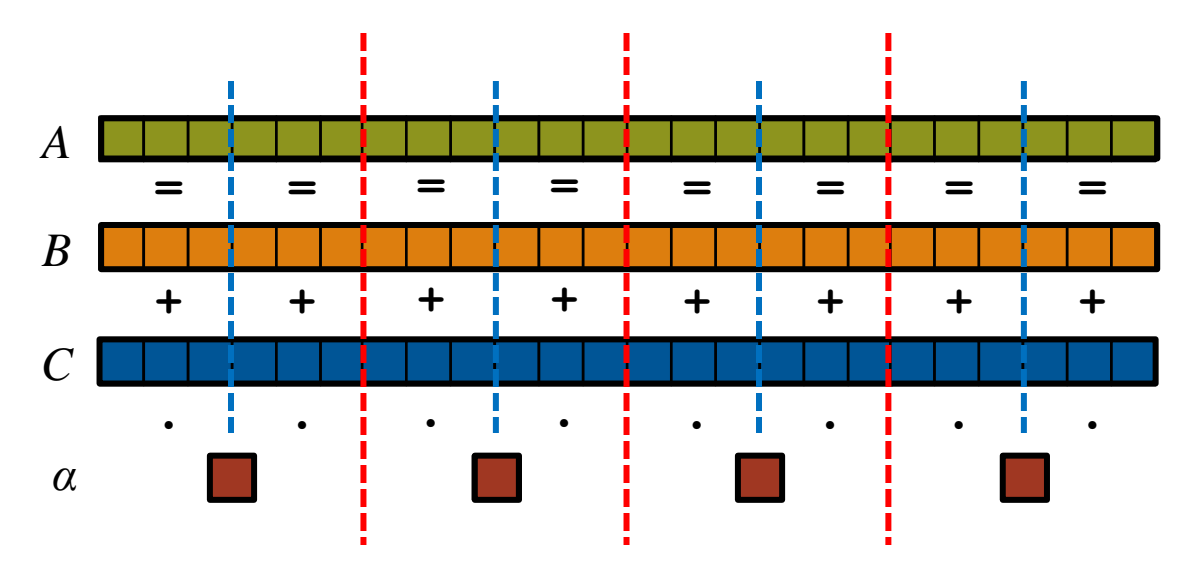

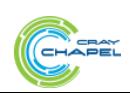

# **STREAM Triad: MPI**

a = HPCC XMALLOC( double, VectorSize );  $b = HPCC$  XMALLOC( double, VectorSize ); c = HPCC\_XMALLOC( double, VectorSize );

```
-----------------
                                                                        n an an <mark>an an an a</mark>n an an a<mark>n an an</mark>
                                                                              The Contract of Street
                                                                         п.
                                                                                     STEP
                                                                                           The Second Second
                                                    MPI
#include <hpcc.h>
                                                              if (!a || !b || !c) {
                                                                if (c) HPCC free(c);
                                                                if (b) HPCC free(b);
                                                                if (a) HPCC free(a);
                                                                 if (doIO) {
static int VectorSize;
static double *a, *b, *c;
                                                                (\frac{6}{3}d). \n", VectorSize );
int HPCC_StarStream(HPCC_Params *params) {
                                                                   fclose( outFile );
   int myRank, commSize;
                                                             }
   int rv, errCount;
                                                                 return 1;
  MPI Comm comm = MPI COMM WORLD;
                                                             }
  MPI Comm size( comm, &commSize );
  MPI Comm rank ( comm, &myRank );
  rv = HPCC Stream( params, 0 == myRank);
                                                              for (j=0; j<VectorSize; j++) {
  MPI_Reduce( &rv, &errCount, 1, MPI_INT, MPI_SUM,
                                                               b[j] = 2.0;0, comm );c[j] = 0.0; }
   return errCount;
}
                                                              scalar = 3.0;
int HPCC_Stream(HPCC_Params *params, int doIO) {
   register int j;
   double scalar;
  VectorSize = HPCC LocalVectorSize( params, 3,
                                                                a[j] = b[j] + scalar * c[j];sizeof(double), 0 );
```

```
 fprintf( outFile, "Failed to allocate memory
```
------<del>-----------------------------</del>

```
 for (j=0; j<VectorSize; j++)
```

```
HPCC free(c);
HPCC free(b);
HPCC free(a);
```
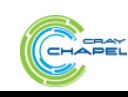

# **STREAM Triad: MPI+OpenMP**

```
#include <hpcc.h>
#ifdef _OPENMP
#include <omp.h>
#endif
static int VectorSize;
static double *a, *b, *c;
int HPCC_StarStream(HPCC_Params *params) {
  int myRank, commSize;
  int rv, errCount;
 MPI Comm comm = MPI COMM WORLD;
 MPI Comm size( comm, &commSize );
 MPI Comm rank ( comm, &myRank );
 rv = HPCC Stream( params, 0 == myRank);
 MPI Reduce( &rv, &errCount, 1, MPI INT, MPI SUM,
   0, comm ); return errCount;
}
int HPCC_Stream(HPCC_Params *params, int doIO) {
  register int j;
   double scalar;
 VectorSize = HPCC LocalVectorSize( params, 3,
   sizeof(double), 0 );
  a = HPCC XMALLOC( double, VectorSize );
 b = HPCC XMALLOC( double, VectorSize );
  c = HPCC XMALLOC( double, VectorSize );
                                          MPI + OpenMP
                                                      }
                                                      }
```
#### if (!a || !b || !c) { if (c) HPCC free(c); if (b) HPCC free(b); if (a) HPCC free(a); if (doIO) { fprintf( outFile, "Failed to allocate memory  $(\text{ad}).\n\cdot\n$ , VectorSize ); fclose( outFile ); } return 1; #ifdef \_OPENMP #pragma omp parallel for #endif for (j=0; j<VectorSize; j++) {  $b[j] = 2.0;$  $c[j] = 0.0;$ scalar =  $3.0$ ; #ifdef \_OPENMP #pragma omp parallel for #endif for (j=0; j<VectorSize; j++)  $a[j] = b[j] + scalar *c[j];$

```
HPCC free(c);
HPCC free(b);
HPCC free(a);
```
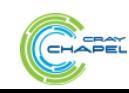

#### **STREAM Triad: MPI+OpenMP vs. CUDA**

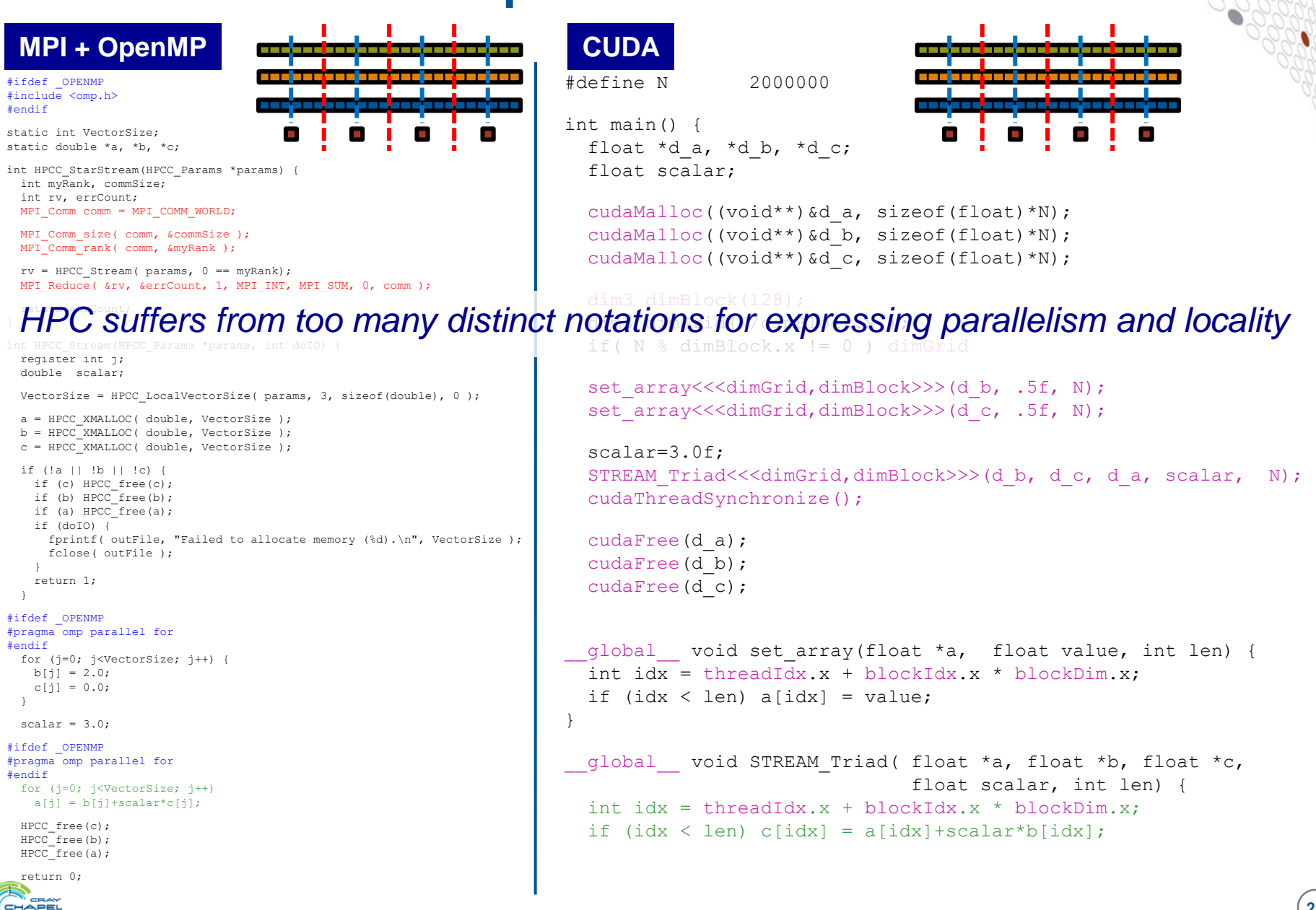

# **Why so many programming models?**

#### **HPC has traditionally given users…**

…low-level, *control-centric* programming models …ones that are closely tied to the underlying hardware …ones that support only a single type of parallelism

#### **Examples:**

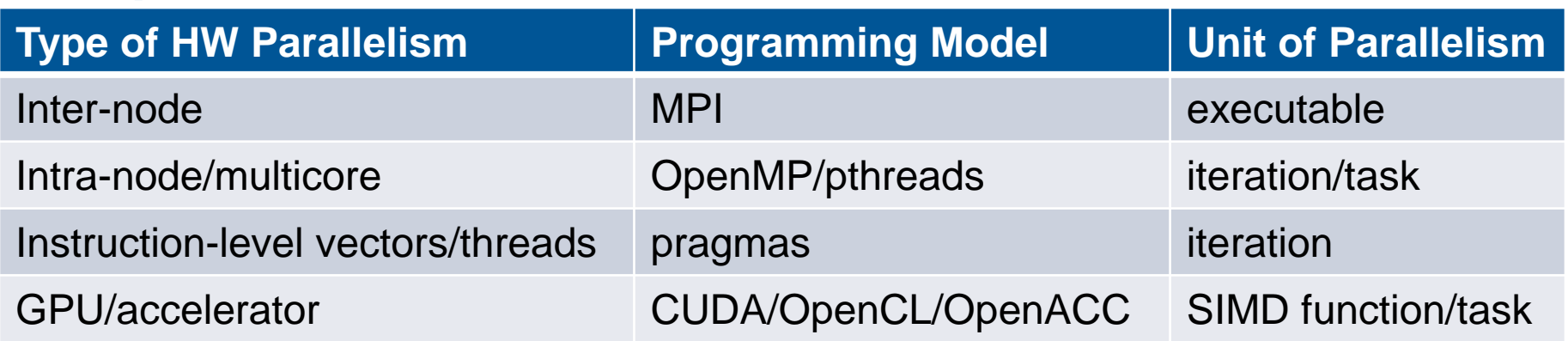

benefits: lots of control; decent generality; easy to implement downsides: lots of user-managed detail; brittle to changes

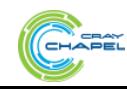

# **("Glad I'm not an HPC Programmer!")**

#### **A Possible Reaction:**

"This is all well and good for HPC users, but I'm a mainstream desktop programmer, so this is all academic for me."

#### **The Unfortunate Reality:**

- Performance-minded mainstream programmers will increasingly deal with parallelism
- And, as chips become more complex, locality too

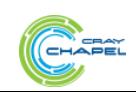

#### **Rewinding a few slides…**

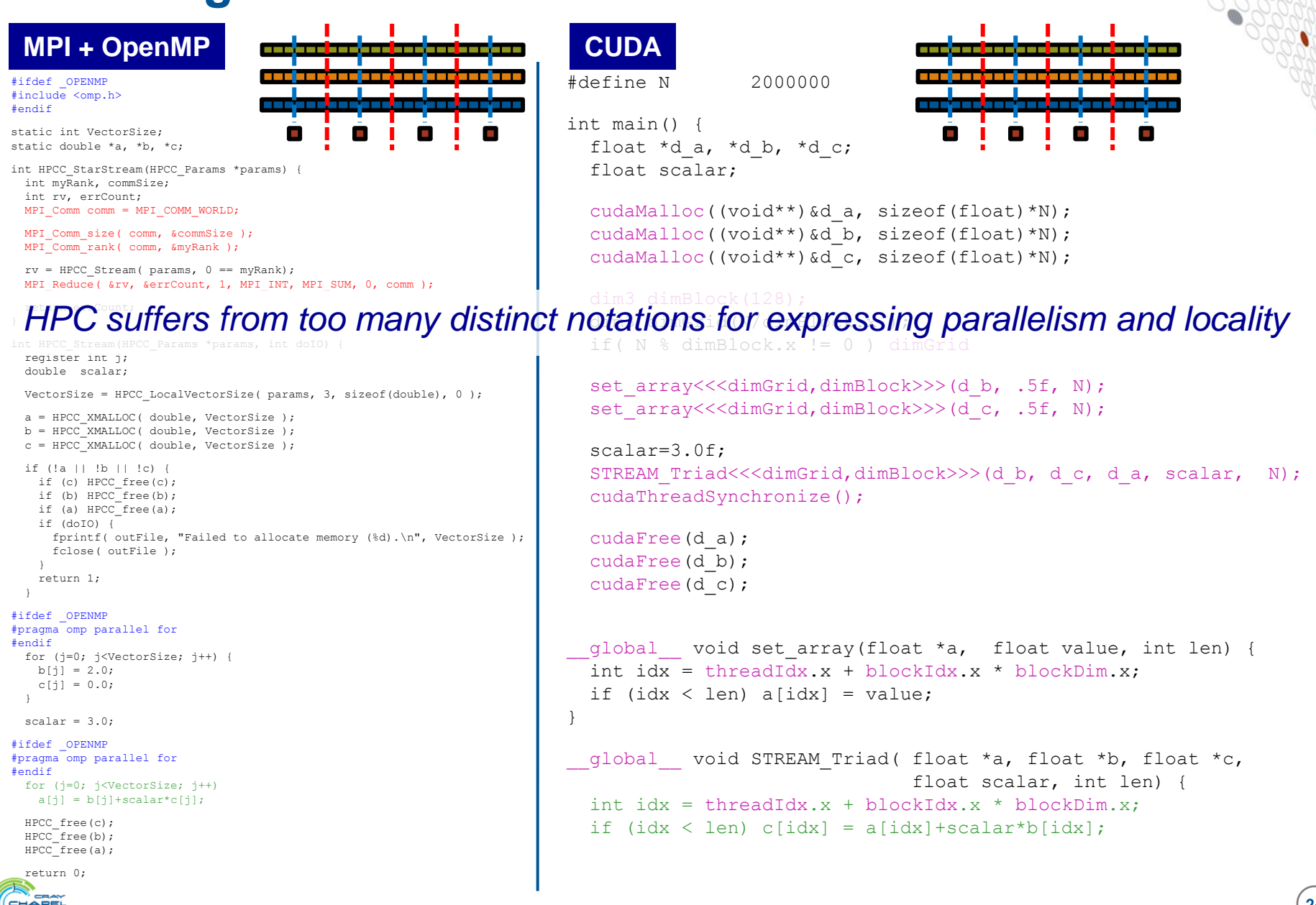

# **STREAM Triad: Chapel**

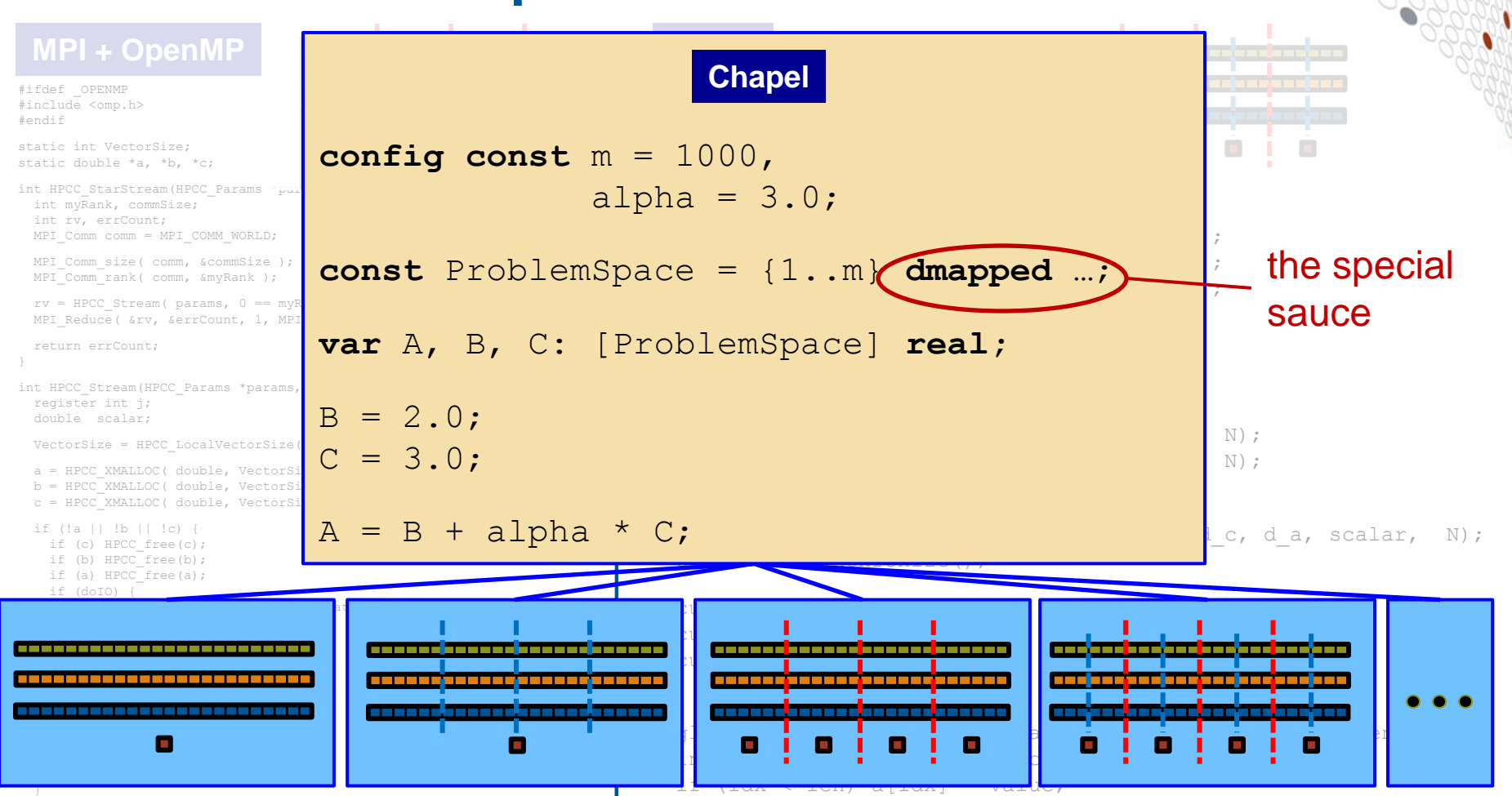

 $\mathsf{scal}$   $\blacksquare$  $\frac{\text{fendi}}{\text{for}}$ 

return 0; }

} **<u>#ifdef</u> Philosophy:</u> Good language design can tease details of locality and**  $f$  is semilar the semilar runtimental matrix  $\mathbb{R}^n$  parallelism away from an algorithm, permitting the compiler, runtime,  $inort to a point from on their etron$ } HPCC applied scientist, and HPC expert to each focus on their strengths.

### **Outline**

### **Motivation**

- **Chapel Background and Themes**
- **Survey of Chapel Concepts**
- **Project Status and Next Steps**

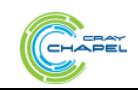

# **What is Chapel?**

## ● **An emerging parallel programming language**

- Design and development led by Cray Inc.
	- in collaboration with academia, labs, industry
- Initiated under the DARPA HPCS program

#### ● **Overall goal: Improve programmer productivity**

- Improve the programmability of parallel computers
- Match or beat the performance of current programming models
- Support better portability than current programming models
- Improve the robustness of parallel codes
- **A work-in-progress**

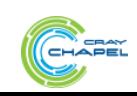

# **Chapel's Implementation**

- **Being developed as open source at SourceForge**
- **Licensed as BSD software**
- **Target Architectures:**
	- Cray architectures
	- multicore desktops and laptops
	- commodity clusters
	- systems from other vendors
	- *in-progress:* CPU+accelerator hybrids, manycore, …

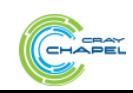

# **Motivating Chapel Themes**

- **1) General Parallel Programming**
- **2) Global-View Abstractions**
- **3) Multiresolution Design**
- **4) Control over Locality/Affinity**
- **5) Reduce HPC ↔ Mainstream Language Gap**

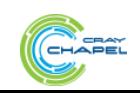

# **Motivating Chapel Themes**

- **1) General Parallel Programming 2) Global-View Abstractions 3) Multiresolution Design**
- **4) Control over Locality/Affinity**
- **5) Reduce HPC ↔ Mainstream Language Gap**

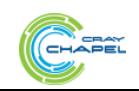

#### **With a unified set of concepts...**

#### **...express any parallelism desired in a user's program**

- **Styles:** data-parallel, task-parallel, concurrency, nested, …
- **Levels:** model, function, loop, statement, expression

#### **...target any parallelism available in the hardware**

● **Types:** machines, nodes, cores, instructions

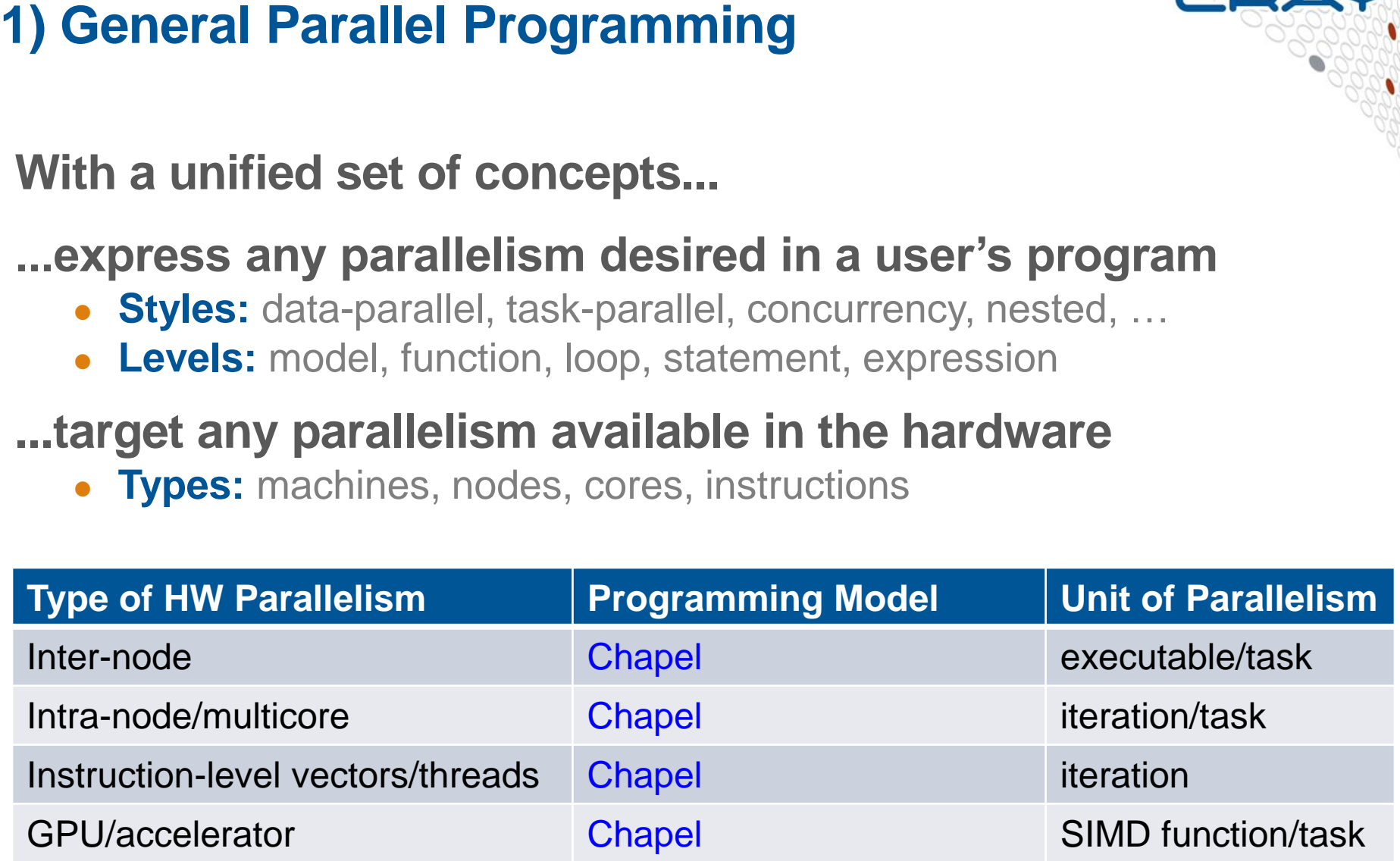

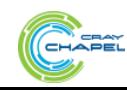

# **3) Multiresolution Design: Motivation**

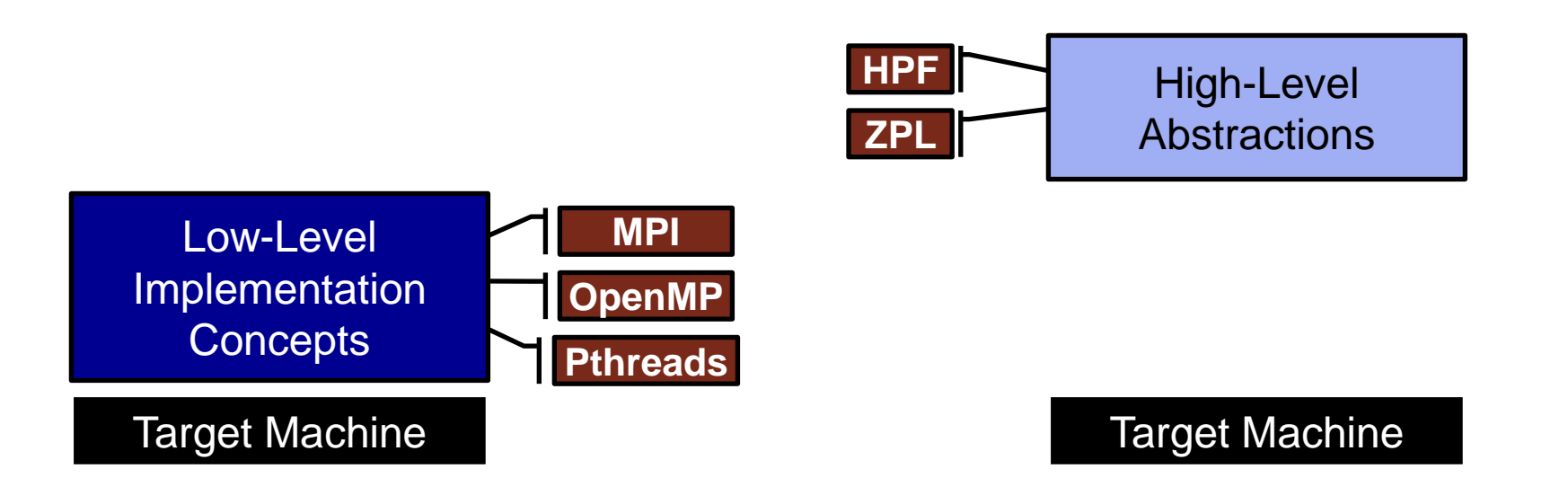

*"Why is everything so tedious/difficult?" "Why don't my programs port trivially?"*

*"Why don't I have more control?"*

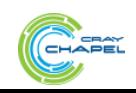

# **3) Multiresolution Design**

#### *Multiresolution Design:* **Support multiple tiers of features**

- higher levels for programmability, productivity
- lower levels for greater degrees of control

*Chapel language concepts*

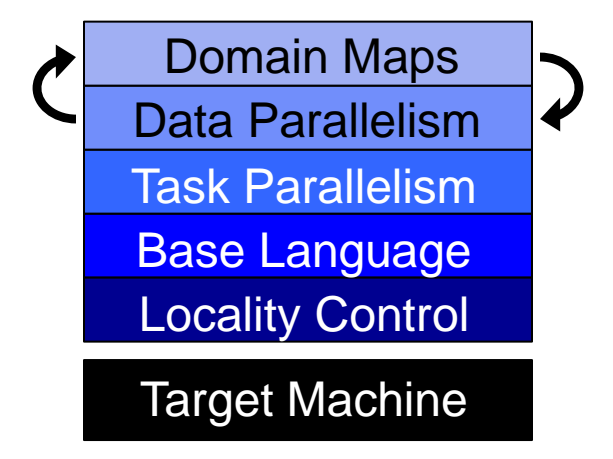

- build the higher-level concepts in terms of the lower
- permit the user to intermix layers arbitrarily

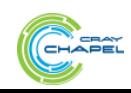

# **5) Reduce HPC ↔ Mainstream Language Gap**

### **Consider:**

- Students graduate with training in Java, Matlab, Python, etc.
- Yet HPC programming is dominated by Fortran, C/C++, MPI

#### **We'd like to narrow this gulf with Chapel:**

- to leverage advances in modern language design
- to better utilize the skills of the entry-level workforce...
- ...while not alienating the traditional HPC programmer
	- e.g., support object-oriented programming, but make it optional

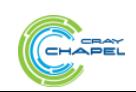

#### **Outline**

 **Motivation Chapel Background and Themes ▶ Survey of Chapel Concepts** 

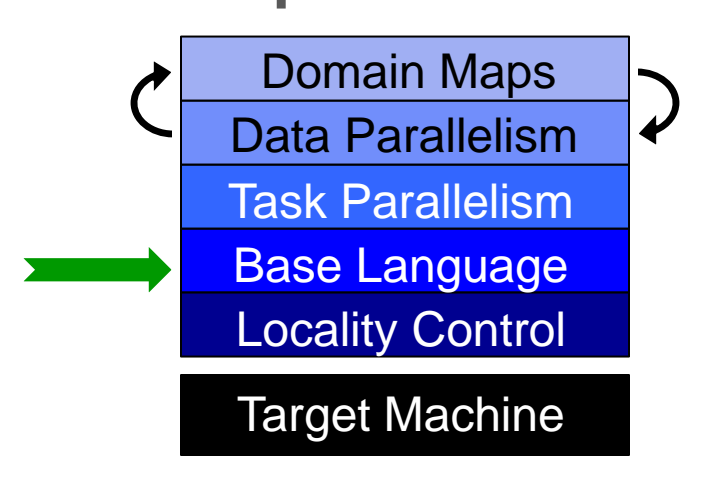

● **Project Status and Next Steps**

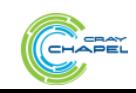

# **Static Type Inference**

```
const pi = 3.14, // pi is a real
      coord = 1.2 + 3.4i, // coord is a complex…
      coord2 = pi*coord, // …as is coord2
      name = "brad", // name is a string
      verbose = false; // verbose is boolean
proc addem(x, y) { // addem() has generic arguments
  return x + y; // and an inferred return type
}
var sum = addem(1, pi), // sum is a real
    fullname = addem(name, "ford"); // fullname is a string
writeln((sum, fullname));
```
#### **(4.14, bradford)**

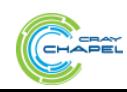
# **Range Types and Algebra**

**const** r = 1..10;

printVals(r # 3); printVals(r **by** 2); printVals(r **by** -2); printVals(r **by** 2 # 3); printVals(r # 3 **by** 2); printVals(0.. #n);

```
proc printVals(r) {
   for i in r do
    write(r, " ");
  writeln();
}
```
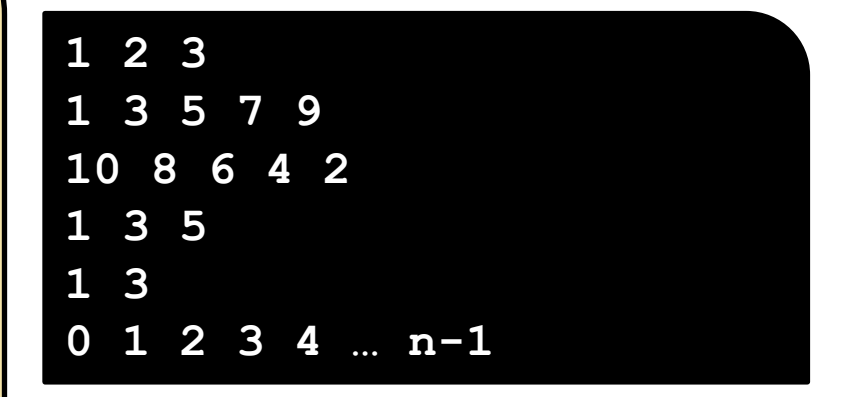

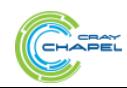

#### **Iterators**

CHAPEL

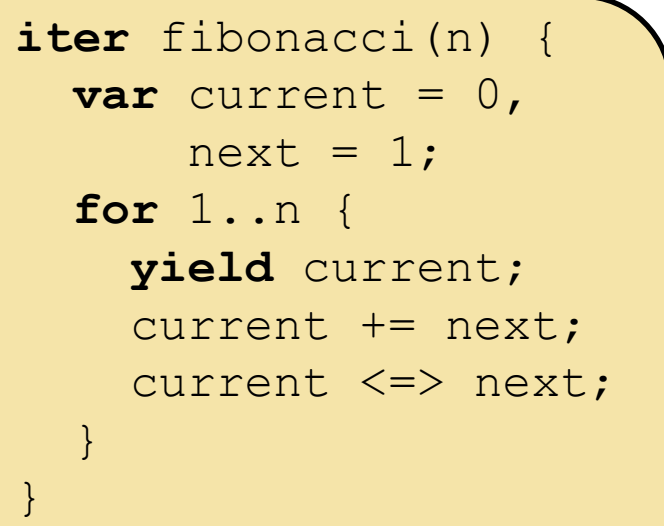

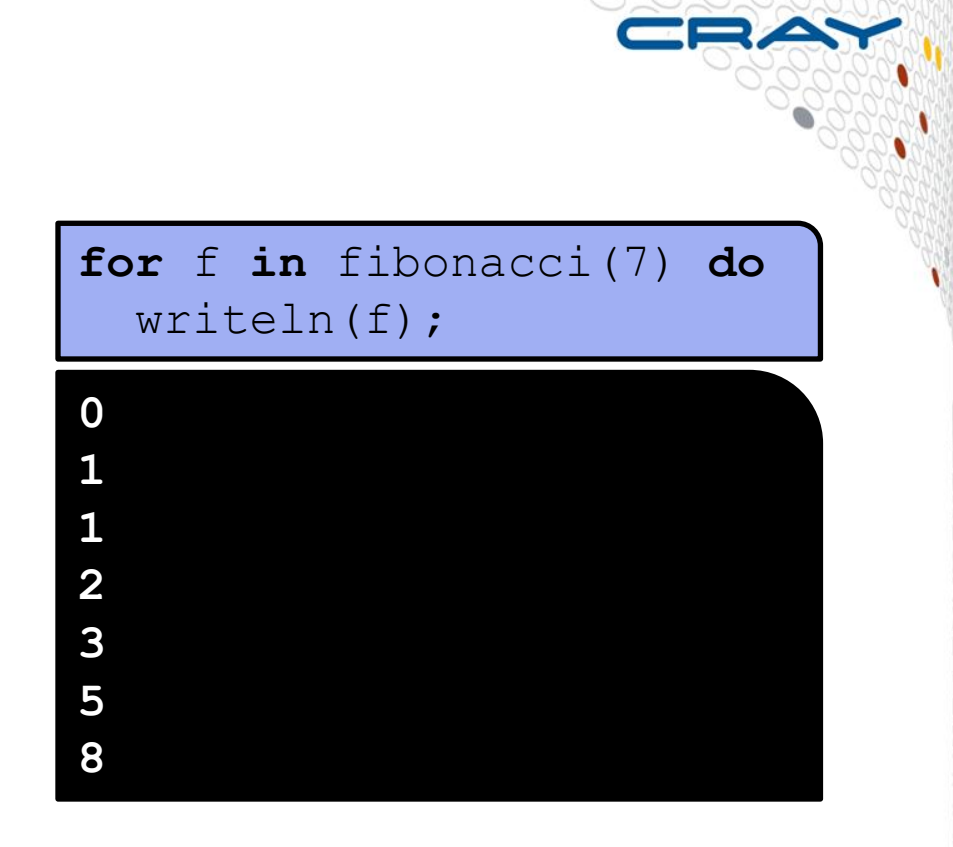

**iter** tiledRMO(D, tilesize) { **const** tile = {0..#tilesize, 0..#tilesize};  **for** base **in** D **by** tilesize **do for** ij **in** D[tile + base] **do yield** ij; }

**for** ij **in** tiledRMO({1..m, 1..n}, 2) **do** write(ij);

**(1,1)(1,2)(2,1)(2,2) (1,3)(1,4)(2,3)(2,4) (1,5)(1,6)(2,5)(2,6) …**

```
(3,1)(3,2)(4,1)(4,2)
```
## **Zippered Iteration**

**for** (i,f) in **zip**(0..#n, fibonacci(n)) **do** writeln("fib  $\#$ ", i, " is ", f);

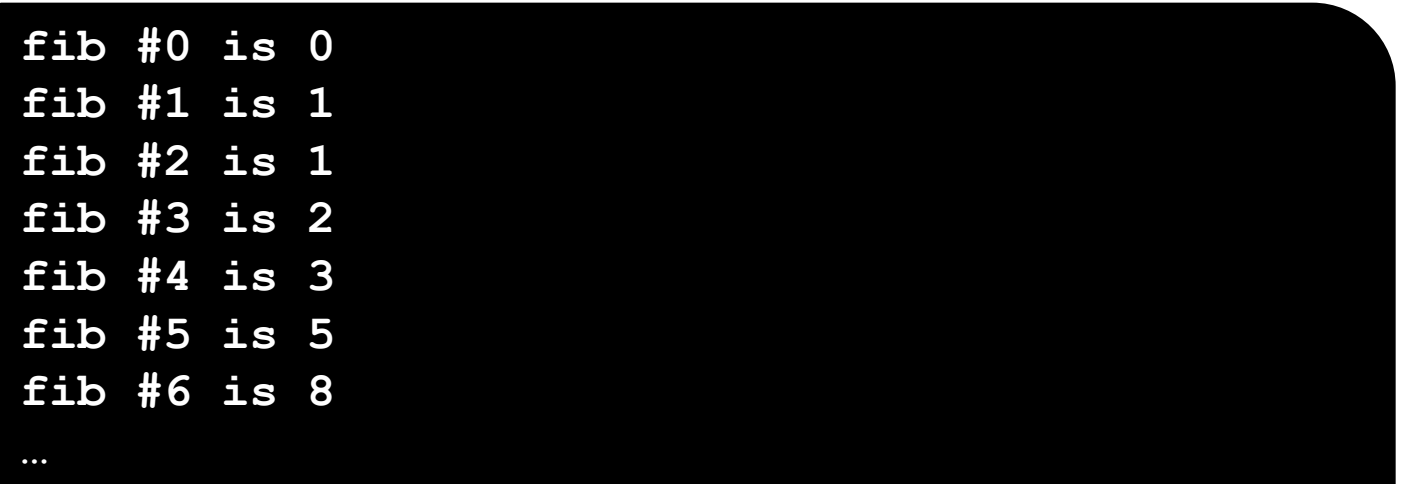

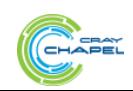

# **Other Base Language Features**

- **tuple types and values**
- **rank-independent programming features**
- **interoperability features**
- **compile-time features for meta-programming**
	- e.g., compile-time functions to compute types, parameters
- **OOP (value- and reference-based)**
- **argument intents, default values, match-by-name**
- **overloading, where clauses**
- **modules (for namespace management)**
- **…**

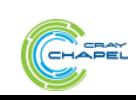

# **Outline**

 **Motivation Chapel Background and Themes ▶ Survey of Chapel Concepts** 

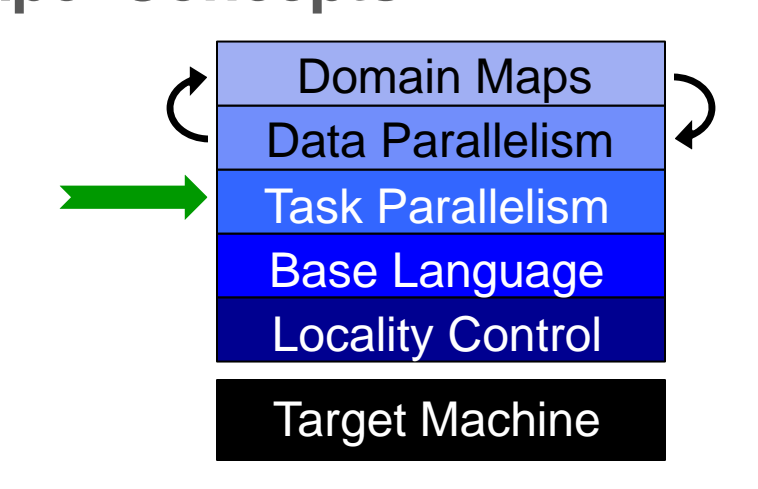

● **Project Status and Next Steps**

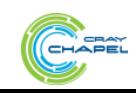

## **Task Parallelism: Begin Statements**

*// create a fire-and-forget task for a statement* **begin** writeln("hello world"); writeln("good bye");

#### **Possible outputs:**

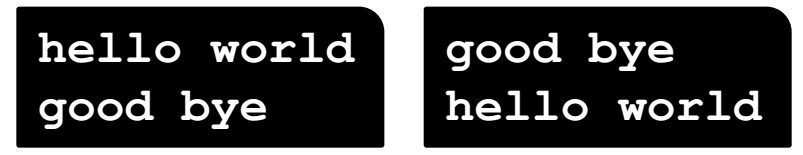

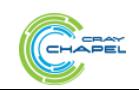

#### **Task Parallelism: Coforall Loops**

*// create a task per iteration* **coforall** t **in** 0..#numTasks { writeln("Hello from task ", t, " of ", numTasks); } *// implicit join of the numTasks tasks here* writeln("All tasks done");

#### **Sample output:**

**Hello from task 2 of 4 Hello from task 0 of 4 Hello from task 3 of 4 Hello from task 1 of 4 All tasks done**

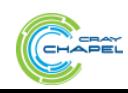

# **Bounded Buffer Producer/Consumer Example**

```
begin producer();
consumer();
// 'sync' types store full/empty state along with value
var buff$: [0..#buffersize] sync real;
proc producer() {
  var i = 0; for … {
    i = (i+1) % buffersize;
    buff$[i] = …; // writes block until empty, leave full
} }
proc consumer() {
  var i = 0; while … {
    i= (i+1) % buffersize;
     …buff$[i]…; // reads block until full, leave empty
} }
```
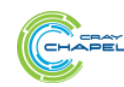

## **Outline**

 **Motivation Chapel Background and Themes ▶ Survey of Chapel Concepts** 

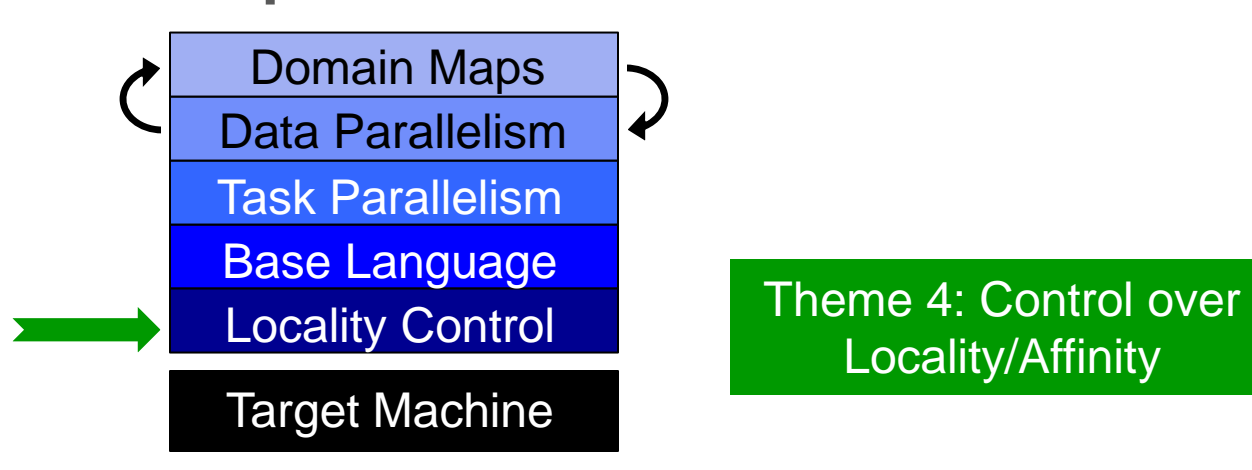

Locality/Affinity

● **Project Status and Next Steps**

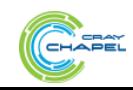

# **The Locale Type**

# **Definition:**

- Abstract unit of target architecture
- Supports reasoning about locality
- Capable of running tasks and storing variables
	- i.e., has processors and memory

**Typically:** A compute node (multicore processor or SMP)

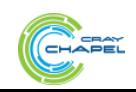

# **Defining Locales**

● **Specify # of locales when running Chapel programs**

**%** a.out --numLocales=8

**%** a.out –nl 8

● **Chapel provides built-in locale variables**

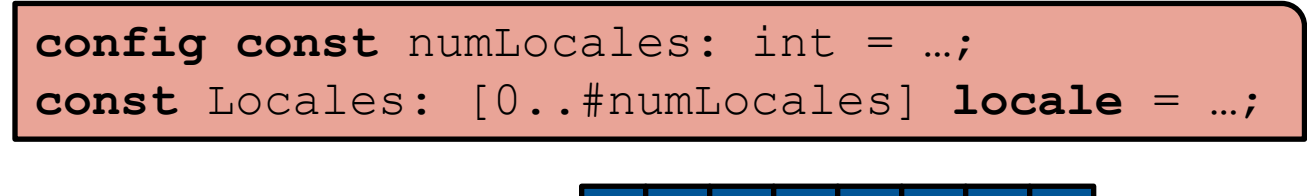

*Locales:* **L0 L1 L2 L3 L4 L5 L6 L7**

● **User's main() begins executing on locale #0**

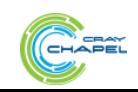

## **Locale Operations**

● **Locale methods support queries about the target system:**

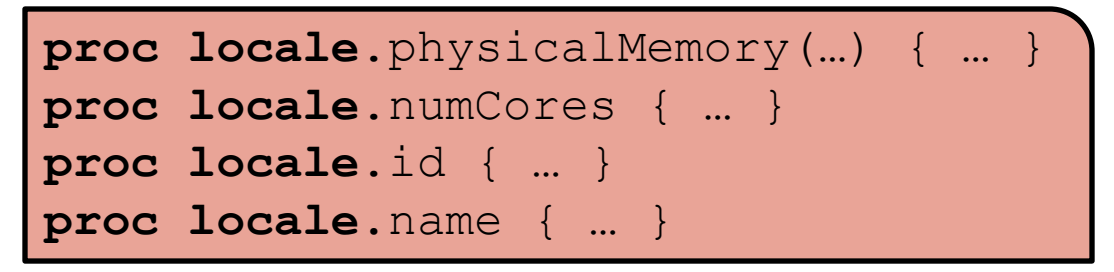

● *On-clauses* **support placement of computations:**

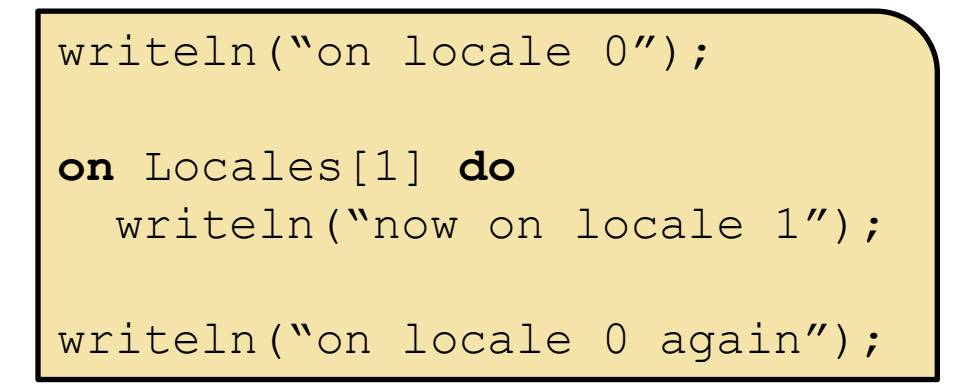

**begin on** A[i,j] **do** bigComputation(A);

**begin on** node.left **do** search(node.left);

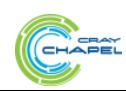

**var** i: **int**;

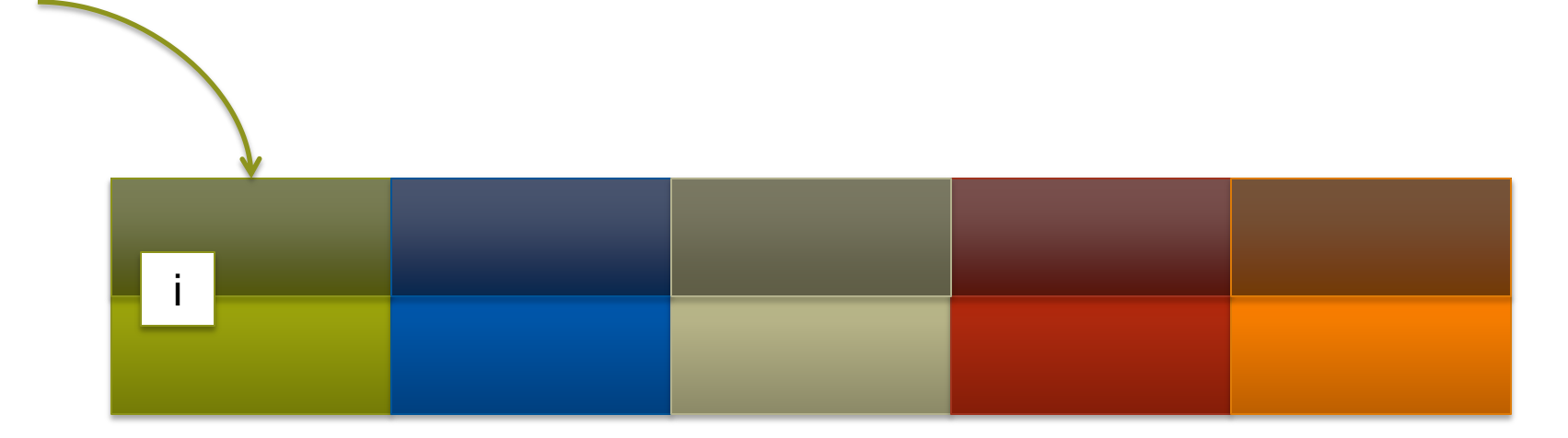

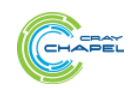

**var** i: **int**; **on** Locales[1] {

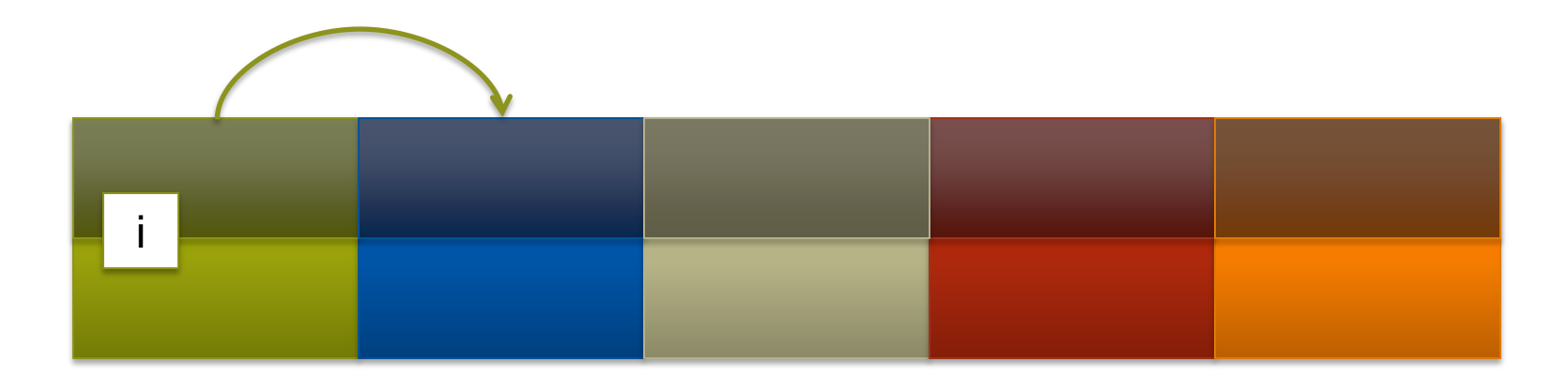

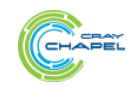

```
var i: int;
on Locales[1] {
  var j: int;
```
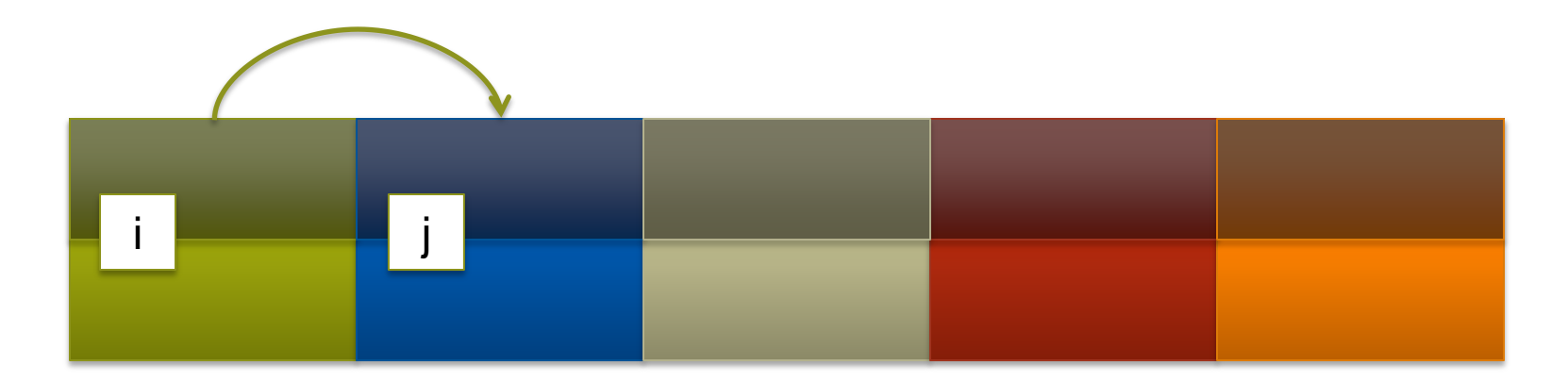

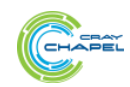

```
var i: int;
on Locales[1] {
  var j: int;
  coforall loc in Locales {
     on loc {
```
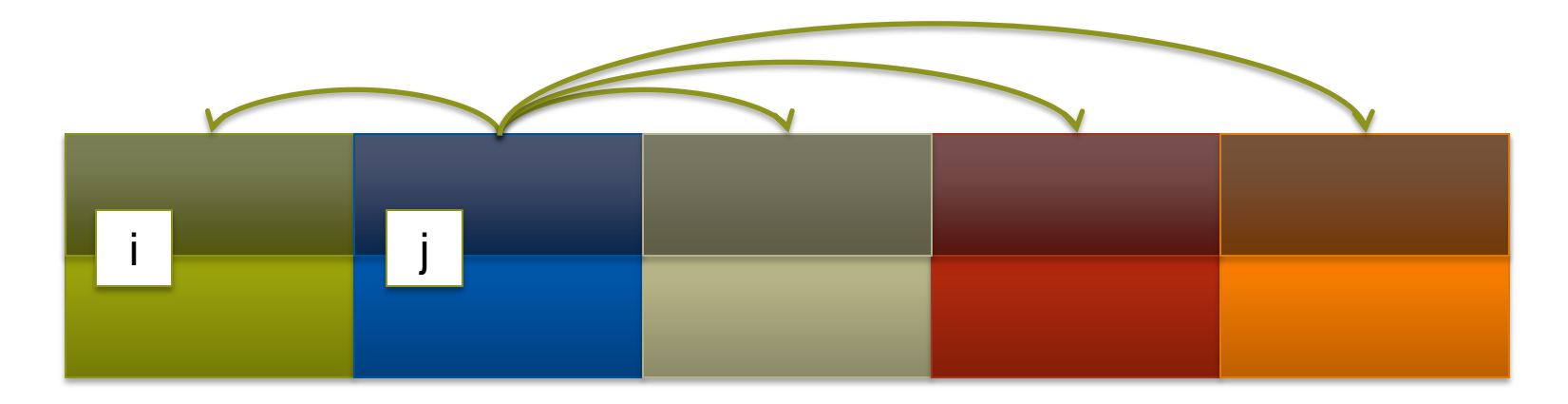

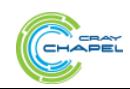

```
var i: int;
on Locales[1] {
  var j: int;
  coforall loc in Locales {
     on loc {
       var k: int;
```
 *// within this scope, i,j,k can be referenced; // the implementation manages the communication* }

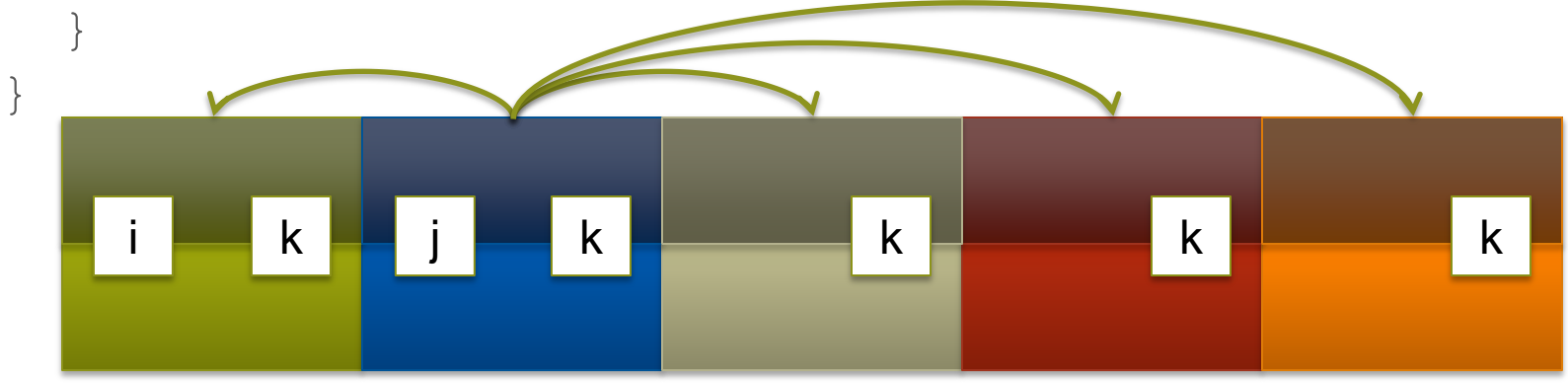

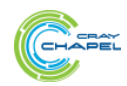

# **Outline**

 **Motivation Chapel Background and Themes ▶ Survey of Chapel Concepts** 

> Domain Maps Data Parallelism Task Parallelism Base Language Target Machine Locality Control

● **Project Status and Next Steps**

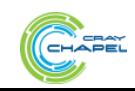

#### **Domains**

#### *Domain:*

- A first-class index set
- The fundamental Chapel concept for data parallelism

**config const**  $m = 4$ ,  $n = 8$ ;

**var** D: **domain** $(2) = \{1..m, 1..n\}$ ;

**var** Inner: **subdomain**(D) = {2..m-1, 2..n-1};

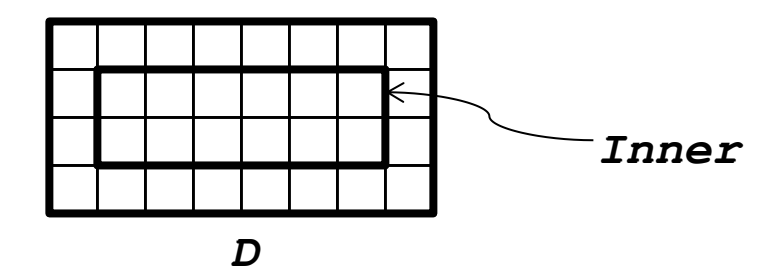

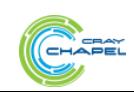

# **Chapel Domain Types**

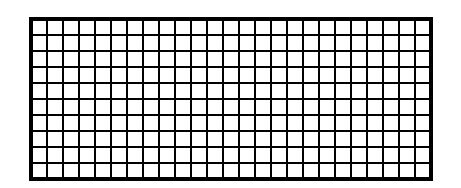

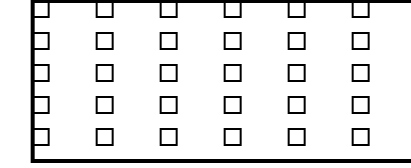

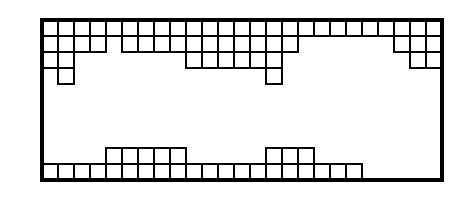

*dense strided sparse*

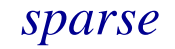

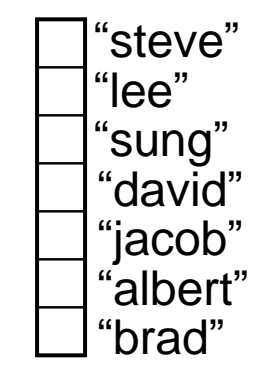

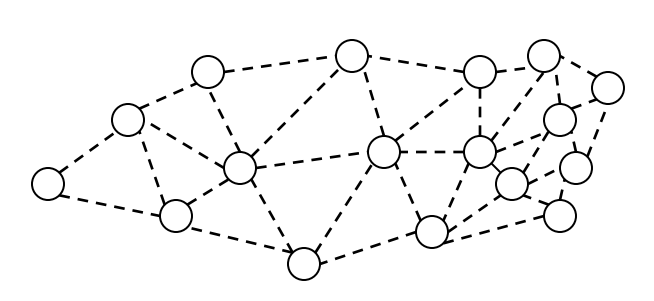

*unstructured*

*associative*

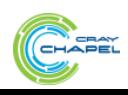

# **Chapel Array Types**

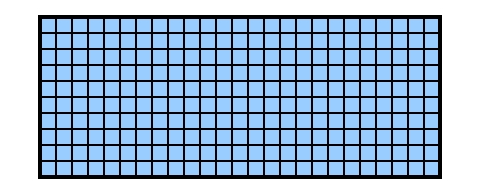

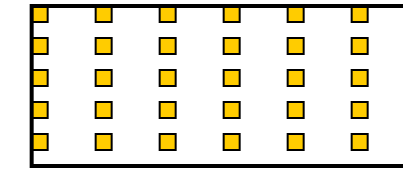

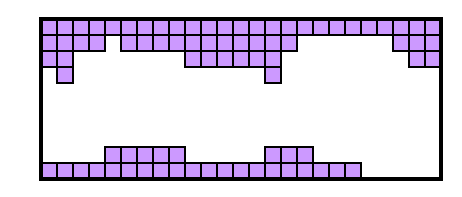

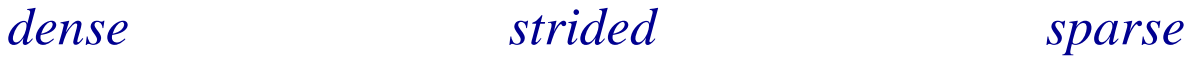

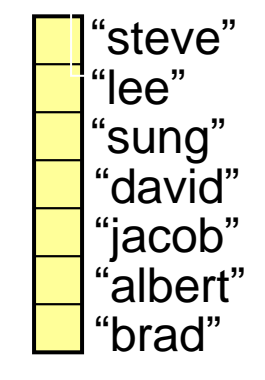

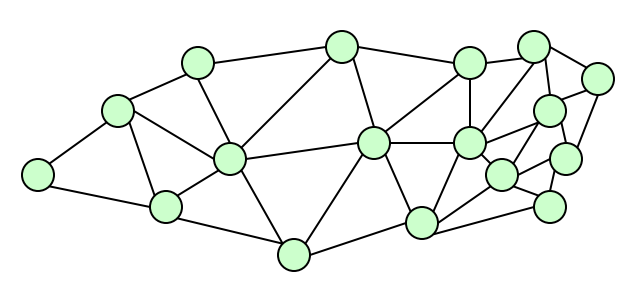

*unstructured*

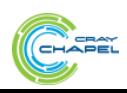

*associative*

# **Chapel Domain/Array Operations**

● **Data Parallel Iteration (as well as serial and coforall)**

 $A =$  **forall**  $(i, j)$  in  $D$  **do**  $(i + j/10.0)$ ;

**4.1 4.2 4.3 4.4 4.5 4.6 4.7 4.8 1.1 1.2 1.3 1.4 1.5 1.6 1.7 1.8 2.1 2.2 2.3 2.4 2.5 2.6 2.7 2.8 3.1 3.2 3.3 3.4 3.5 3.6 3.7 3.8**

● **Array Slicing; Domain Algebra**

 $A[InnerD] = B[InnerD+(0,1)]$ ;  $\begin{bmatrix} -1 & -1 \\ -1 & -1 \end{bmatrix} =$ 

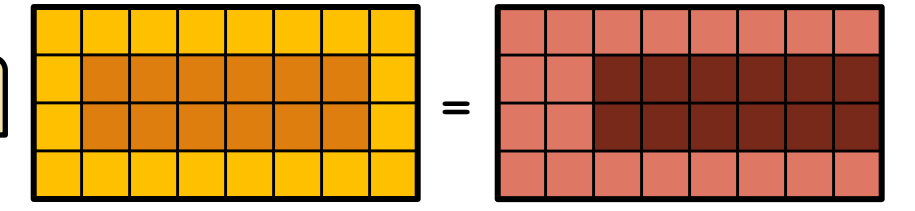

- **Promotion of Scalar Operators and Functions**  $A = B + alpha * C; \quad A = exp(B, C);$
- **And many others: indexing, reallocation, set operations, remapping, aliasing, queries, …**

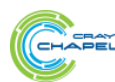

# **Data Parallelism Implementation Qs**

#### **Q1: How are arrays laid out in memory?**

• Are regular arrays laid out in row- or column-major order? Or...?

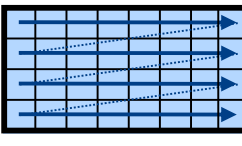

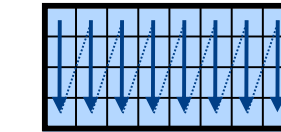

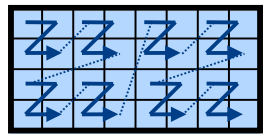

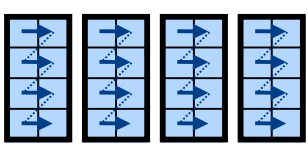

• How are sparse arrays stored? (COO, CSR, CSC, block-structured, ...?)

#### **Q2: How are arrays stored by the locales?**

- Completely local to one locale? Or distributed?
- If distributed... In a blocked manner? cyclically? block-cyclically? recursively bisected? dynamically rebalanced? …?

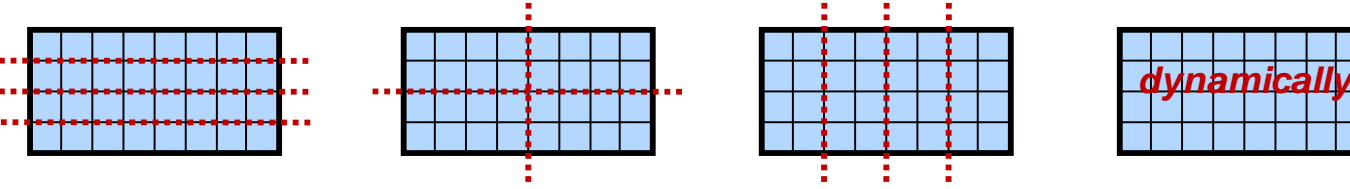

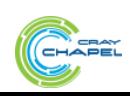

# **Data Parallelism Implementation Qs**

#### **Q1: How are arrays laid out in memory?**

• Are regular arrays laid out in row- or column-major order? Or...?

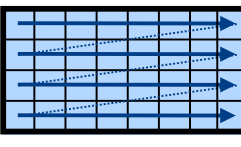

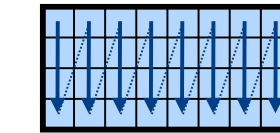

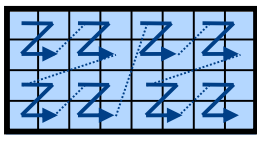

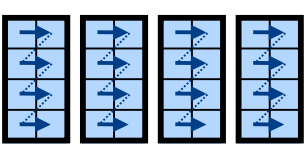

• How are sparse arrays stored? (COO, CSR, CSC, block-structured, ...?)

#### **Q2: How are arrays mapped to the locales?**

- Completely local to one locale? Or distributed?
- If distributed... In a blocked manner? cyclically? block-cyclically? recursively bisected? dynamically rebalanced? …?

A: Chapel's *domain maps* are designed to give the user full control over such decisions

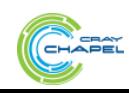

## **Outline**

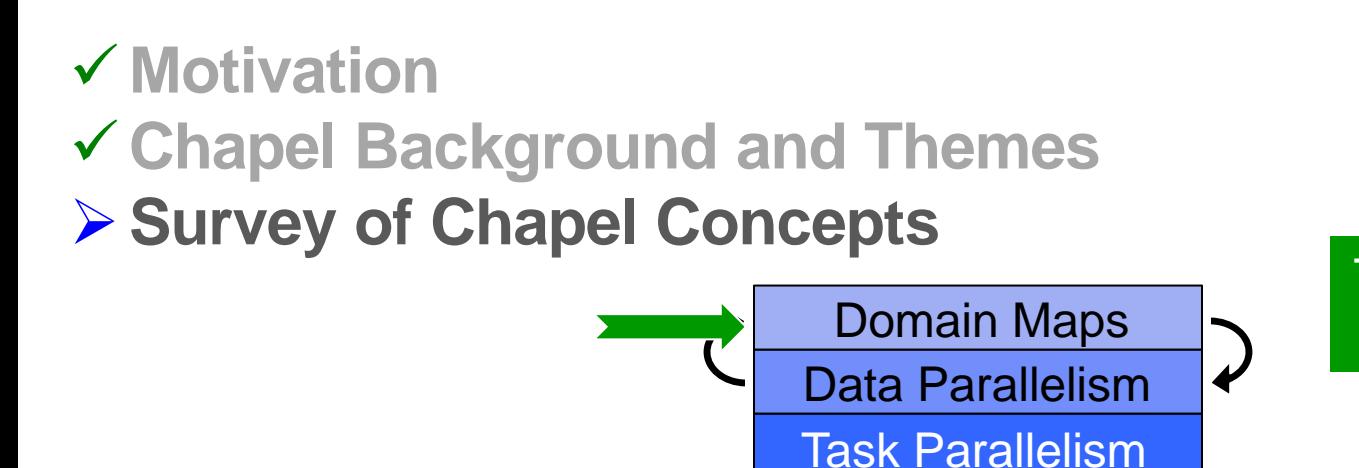

Base Language

Locality Control

Target Machine

Theme 2: Global-view **Abstractions** 

● **Project Status and Next Steps**

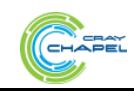

#### **Domain Maps**

**Domain maps are "recipes" that instruct the compiler how to map the global view of a computation…**

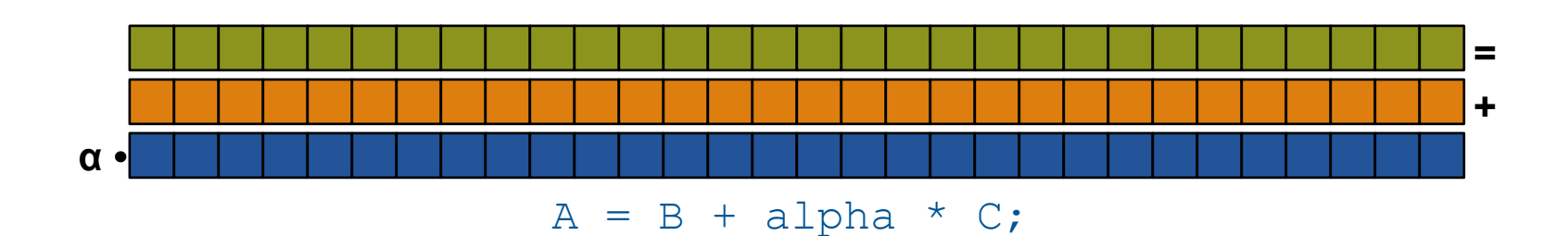

…to the target locales' memory and processors:

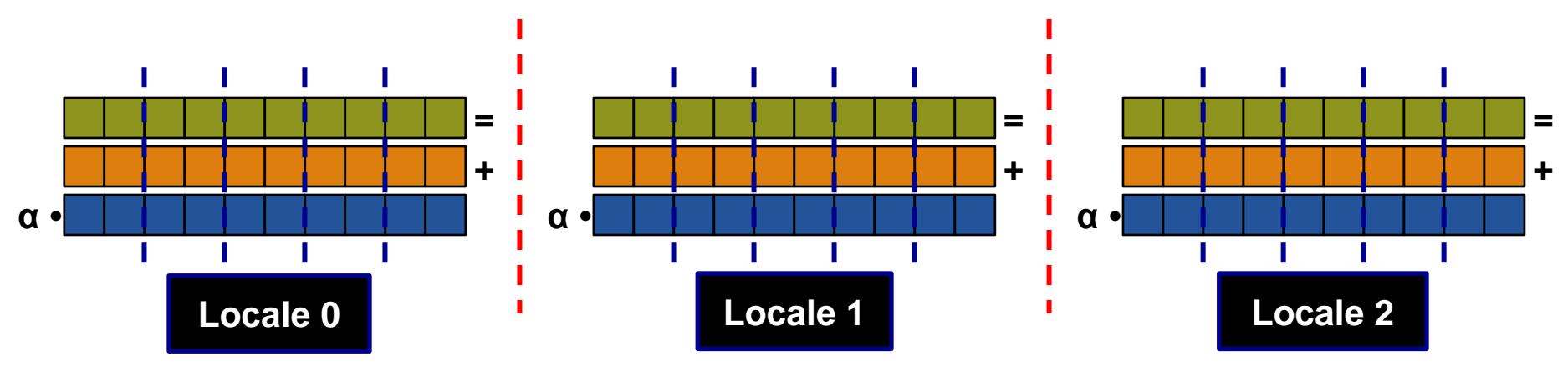

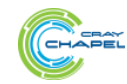

# **STREAM Triad: Chapel**

**const** ProblemSpace = {1..m};

**var** A, B, C: [ProblemSpace] **real**;

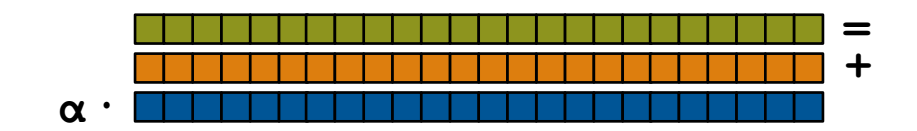

 $A = B + alpha * C;$ 

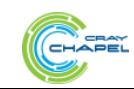

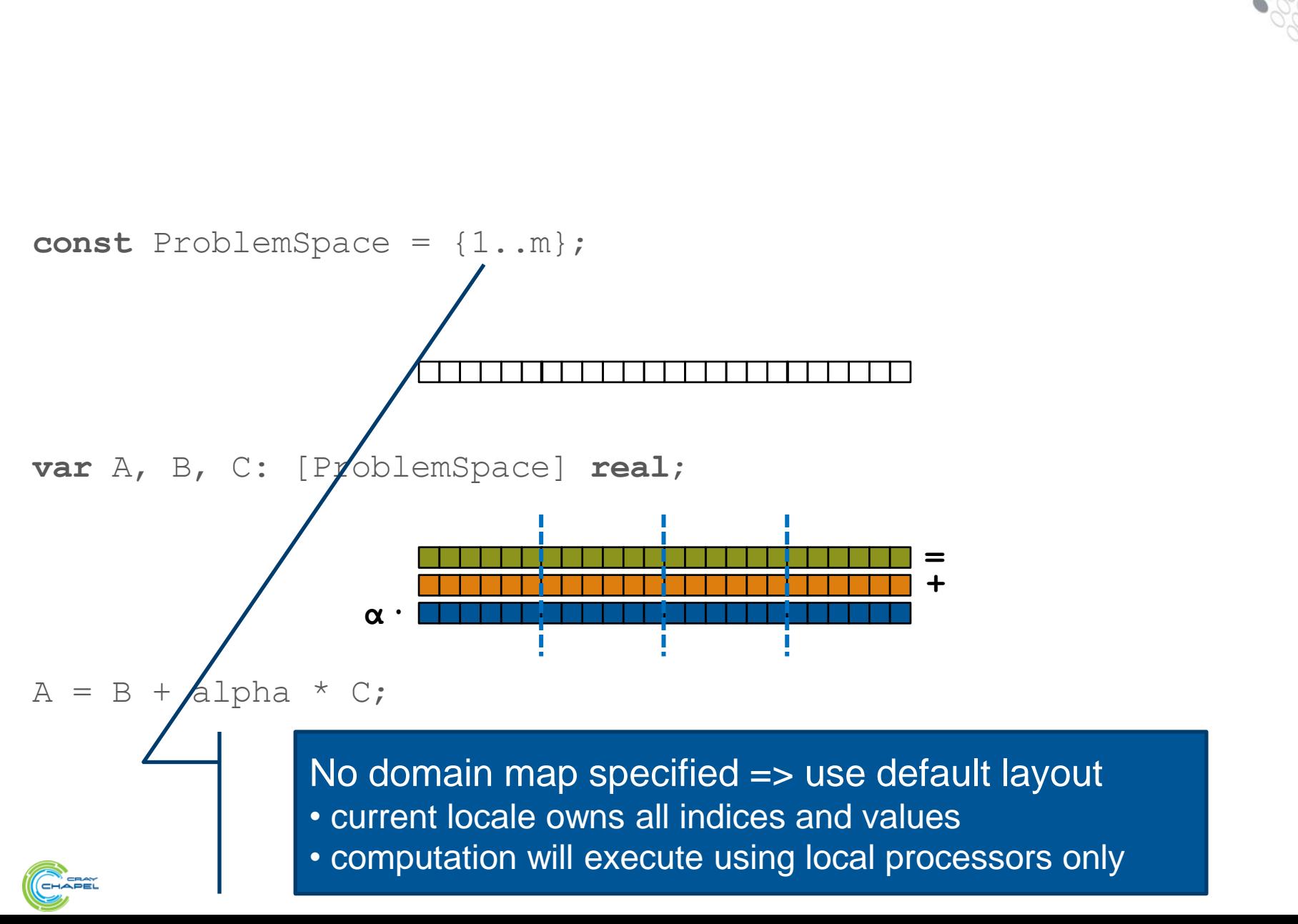

**64**

# **STREAM Triad: Chapel (multicore)**

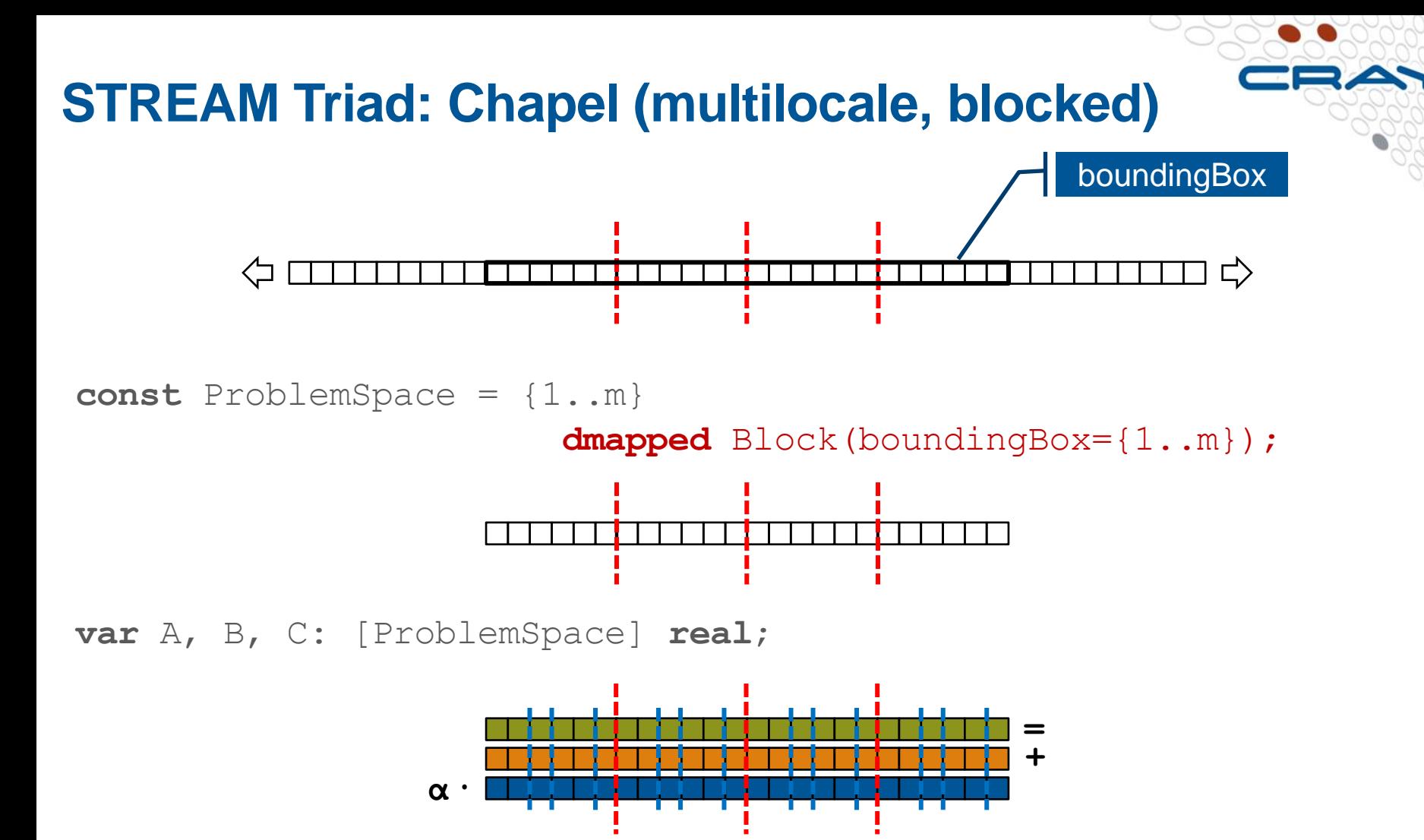

 $A = B + alpha * C;$ 

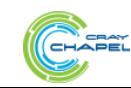

# **STREAM Triad: Chapel (multilocale, cyclic)**

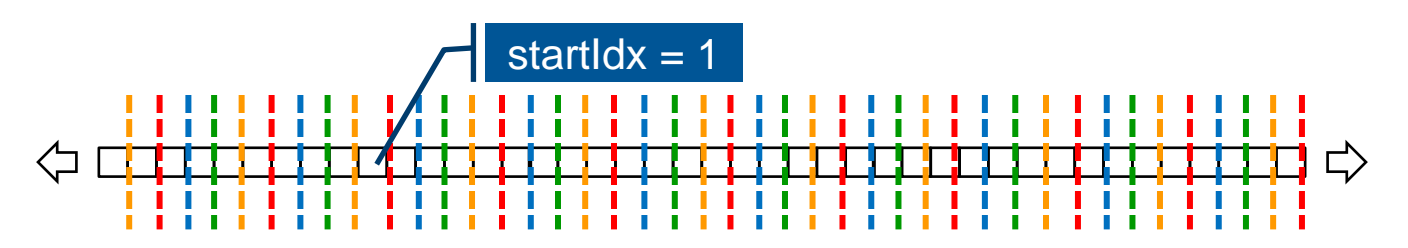

**const** ProblemSpace = {1..m}

 **dmapped** Cyclic(startIdx=1);

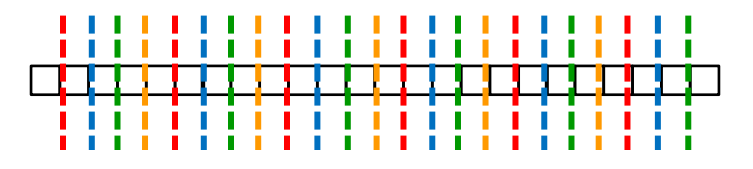

**var** A, B, C: [ProblemSpace] **real**;

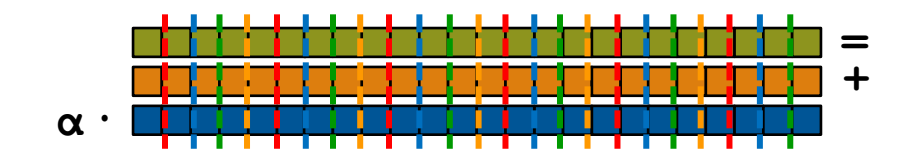

 $A = B + alpha * C;$ 

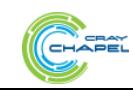

#### **Domain Map Types**

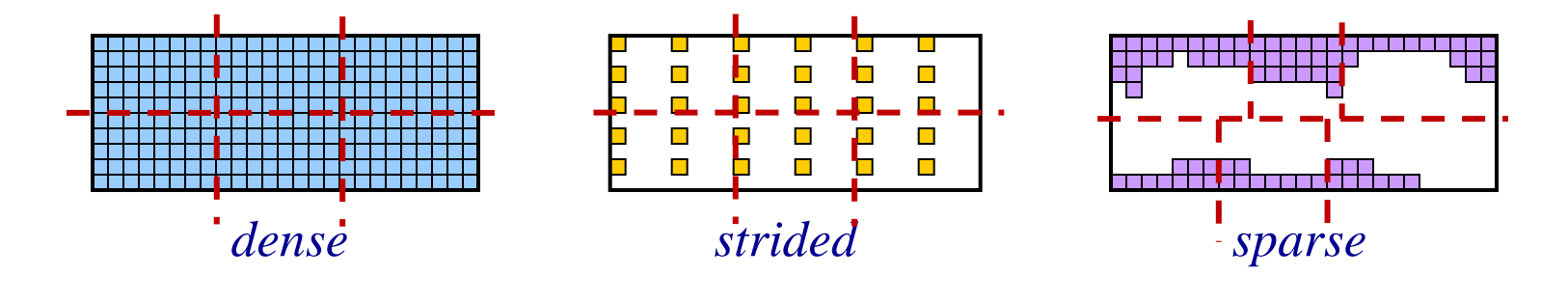

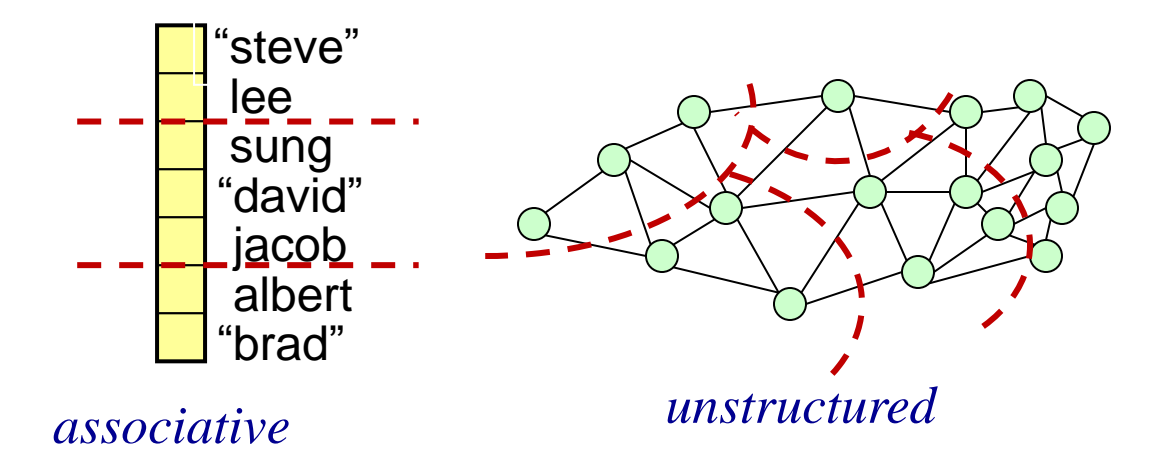

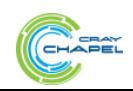

# **Chapel's Domain Map Philosophy**

- **1. Chapel provides a library of standard domain maps**
	- to support common array implementations effortlessly
- **2. Advanced users can write their own domain maps in Chapel**
	- to cope with shortcomings in our standard library

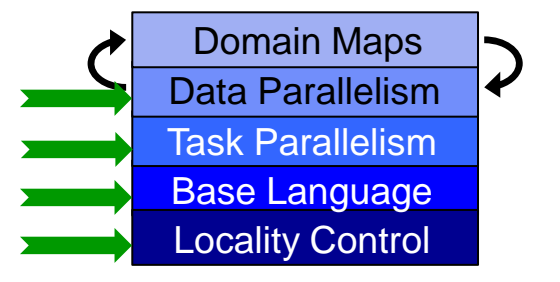

**3. Chapel's standard domain maps are written using the same end-user framework**

● to avoid a performance cliff between "built-in" and user-defined cases

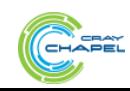

# **For More Information on Domain Maps**

**HotPAR'10:** *User-Defined Distributions and Layouts in Chapel: Philosophy and Framework* Chamberlain, Deitz, Iten, Choi; June 2010

**CUG 2011:** *Authoring User-Defined Domain Maps in Chapel* Chamberlain, Choi, Deitz, Iten, Litvinov; May 2011

#### **Chapel release:**

- Technical notes detailing domain map interface for programmers: \$CHPL\_HOME/doc/technotes/README.dsi
- Current domain maps:

\$CHPL\_HOME/modules/dists/\*.chpl

layouts/\*.chpl internal/Default\*.chpl

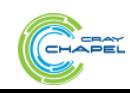

# **Summary of this Domain Maps Section**

- **Chapel avoids locking crucial implementation decisions into the language specification**
	- local and distributed array implementations
	- parallel loop implementations
- **Instead, these can be…**

…specified in the language by an advanced user …swapped in and out with minimal code changes

● **The result separates the roles of domain scientist, parallel programmer, and implementation cleanly**

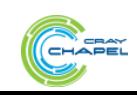

# **Outline**

## **Motivation**

- **Chapel Background and Themes**
- **Survey of Chapel Concepts**

# **Project Status and Next Steps**

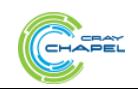

# **Implementation Status -- Version 1.8.0 (Oct 2013)**

#### **Overall Status:**

- Most features work at a functional level
	- some features need to be improved or re-implemented (e.g., OOP)
- Many performance optimizations remain
	- particularly for distributed memory (multi-locale) execution

## **This is a good time to:**

- Try out the language and compiler
- Use Chapel for non-performance-critical projects
- Give us feedback to improve Chapel
- Use Chapel for parallel programming education

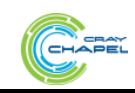
## **Chapel and Education**

### ● **When teaching parallel programming, I like to cover:**

- data parallelism
- task parallelism
- concurrency
- synchronization
- locality/affinity
- deadlock, livelock, and other pitfalls
- performance tuning
- …

#### ● **I don't think there's been a good language out there…**

- for teaching *all* of these things
- for teaching some of these things well at all
- **until now:** We believe Chapel can potentially play a crucial role here (see http://chapel.cray.com/education.html for more information and http://cs.washington.edu/education/courses/csep524/13wi/ for my use of Chapel in class)

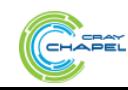

### **The Cray Chapel Team (Summer 2013)**

**RAINIE!** 

CHAPEL

Chapel USA

**Chapel Seattle** 

倒

 $\overline{\mathbf{u}}$ 

HUSKIES

## **Chapel Community**

**(see [chapel.cray.com/collaborations.html](http://chapel.cray.com/collaborations.html) for further details and possible collaboration areas)**

- **Lightweight Tasking using Qthreads:** Sandia (Dylan Stark, et al.)
	- **paper at CUG, May 2011**
- **Lightweight Tasking using MassiveThreads:** U Tokyo (Kenjiro Taura, Jun Nakashima)
- **I/O, regexp, LLVM back-end, etc.:** LTS/UMD (Michael Ferguson, et al.)
- **Application Studies:** LLNL (Rob Neely, Bert Still, Jeff Keasler), Sandia (Richard Barrett, et al.)
- **Chapel-MPI-3 Compatibility:** Argonne (Pavan Balaji, Rajeev Thakur, Rusty Lusk)
- **Futures/Task-based Parallelism:** Rice (Vivek Sarkar, Shams Imam, Sagnak Tasirlar, et al.)
- **Parallel File I/O, Bulk-Copy Opt:** U Malaga (Rafael Asenjo, Maria Angeles Navarro, et al.)
	- **papers at ParCo, Aug 2011; SBAC-PAD, Oct 2012**
- **Interoperability via Babel/BRAID:** LLNL/Rice (Tom Epperly, Shams Imam, et al.)
	- **paper at PGAS, Oct 2011**
- **Runtime Communication Optimization: LBNL (Costin Iancu, et al.)**
- **Energy and Resilience: ORNL (David Bernholdt, et al.)**
- **Interfaces/Generics/OOP:** CU Boulder (Jeremy Siek, et al.)
- **Model Checking and Verification:** U Delaware (Stephen Siegel, T. Zirkel, T. McClory) (and several others as well…)

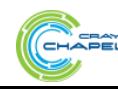

## **Chapel: the next five years**

#### ● **Harden Prototype to Production-grade**

- Performance Optimizations
- Add/Improve Lacking Features

# ● **Target more complex/modern compute node types**

• e.g., CPU+GPU, Intel MIC, ...

### ● **Continue to grow the user and developer communities**

- including nontraditional circles: desktop parallelism, "big data"
- transition Chapel from Cray-controlled to community-governed

#### **• Grow the team at Cray**

• four positions open at present (manager, SW eng, build/test/release)

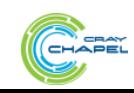

### **Summary**

#### *Higher-level programming models can help insulate algorithms from parallel implementation details*

- yet, without necessarily abdicating control
- Chapel does this via its multiresolution design
	- Here, we saw it in domain maps and leader-follower iterators
	- These avoid locking crucial performance decisions into the language

### *We believe Chapel can greatly improve productivity*

…for current and emerging HPC architectures …and for the growing need for parallel programming in the mainstream

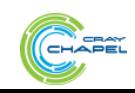

# **For More Information: Online Resources**

### **Chapel project page: [http://chapel.cray.com](http://chapel.cray.com/)**

• overview, papers, presentations, language spec, ...

### **Chapel SourceForge page: <https://sourceforge.net/projects/chapel/>**

• release downloads, public mailing lists, code repository, ...

### **Mailing Aliases:**

- chapel\_info@cray.com: contact the team at Cray
- chapel-users@lists.sourceforge.net: user-oriented discussion list
- chapel-developers@lists.sourceforge.net: developer discussion
- chapel-education@lists.sourceforge.net: educator discussion
- chapel-bugs@lists.sourceforge.net: public bug forum

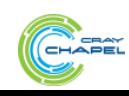

# **For More Information: Suggested Reading**

#### **Overview Papers:**

- *[The State of the Chapel Union](http://chapel.cray.com/papers/ChapelCUG13.pdf)* [\[slides\]](http://chapel.cray.com/presentations/ChapelForCUG13-final.pdf), Chamberlain, Choi, Dumler, Hildebrandt, Iten, Litvinov, Titus. CUG 2013, May 2013.
	- *a high-level overview of the project summarizing the HPCS period*
- *[A Brief Overview of Chapel](http://chapel.cray.com/papers/BriefOverviewChapel.pdf)*, Chamberlain (pre-print of a chapter for *A Brief Overview of Parallel Programming Models*, edited by Pavan Balaji, to be published by MIT Press in 2014).
	- *a more detailed overview of Chapel's history, motivating themes, features*

#### **Blog Articles:**

- *[Ten] Myths About Scalable Programming Languages*, Chamberlain. IEEE Technical Committee on Scalable Computing (TCSC) Blog, ([https://www.ieeetcsc.org/activities/blog/\)](https://www.ieeetcsc.org/activities/blog/), April-November 2012.
	- *a series of technical opinion pieces designed to combat standard arguments against the development of high-level parallel languages*

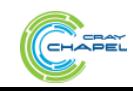

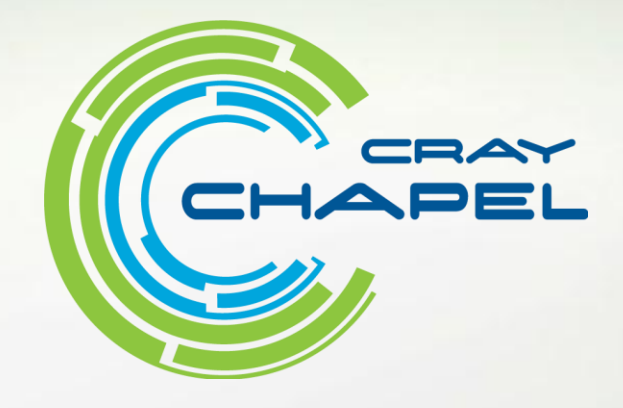

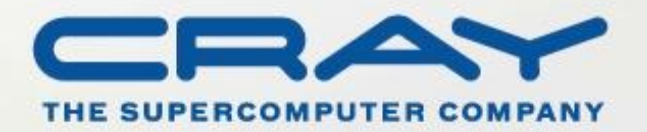

[http://chapel.cray.com](http://chapel.cray.com/) [chapel\\_info@cray.com](mailto:chapel-info@cray.com) <http://sourceforge.net/projects/chapel/>